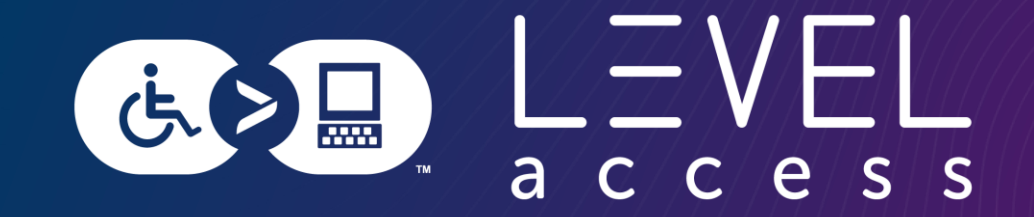

# **Using Design Tokens to up your Accessibility Game**

Karen Hawkins November 9, 2023

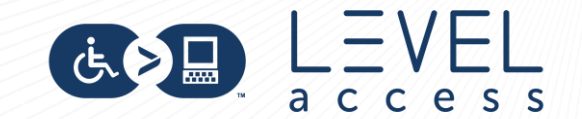

### **Meet Karen Hawkins**

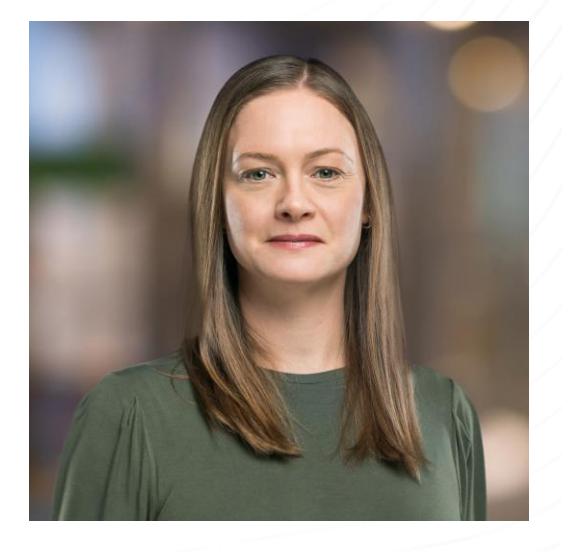

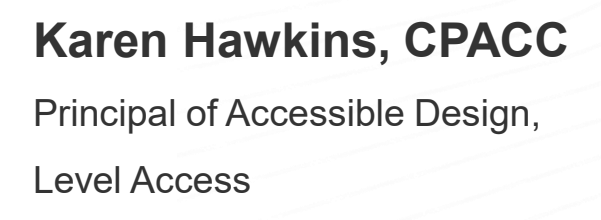

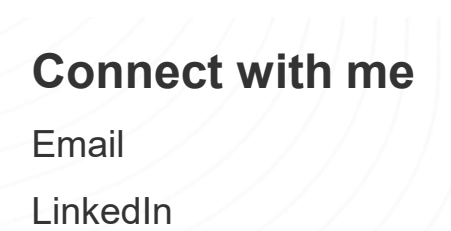

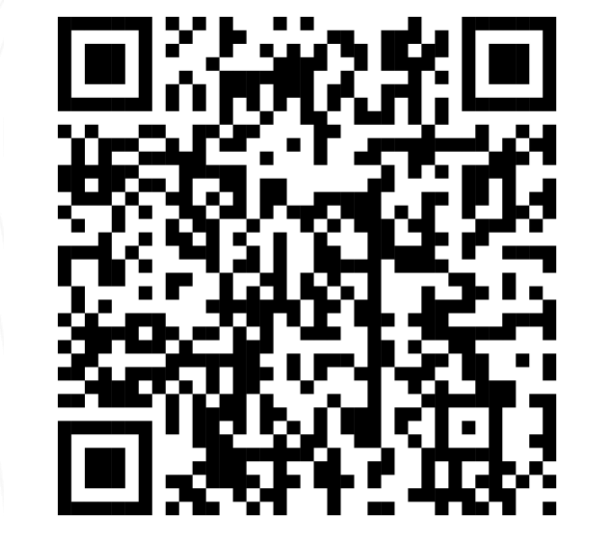

### **Get today's slides** Deck on notist https://noti.st/khawk27

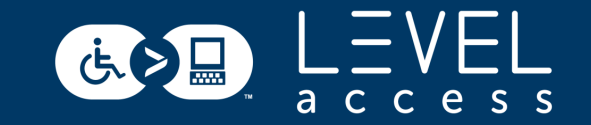

### **Today's Goals**

1.Learn what types of design token decisions affect the accessibility of UI (User Interface) elements.

2.Learn how to use design tokens to improve the accessibility of UI elements.

3.Understand the importance of using design tokens to ensure a consistent experience across a wide set of UI elements.

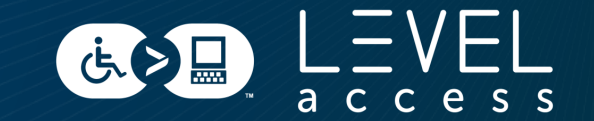

#### SECTION 1

# **Little Ditty about Design and Designs Systems**

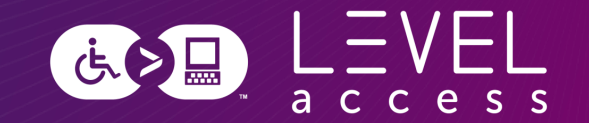

# $\epsilon$

A **design system** is a complete set of standards intended to manage design at scale using reusable components and patterns.

**[Nielsen Norman Group](https://www.nngroup.com/articles/design-systems-101/)**

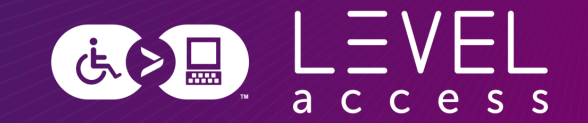

# $\epsilon$

# A **design system** is a complete set of standards intended to manage design at scale using reusable components and patterns.

**[Nielsen Norman Group](https://www.nngroup.com/articles/design-systems-101/)**

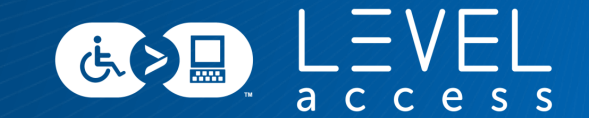

# Consistency Efficiency Scale

### **Design System Composition**

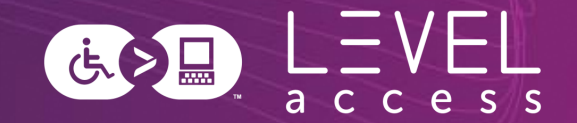

A design system is comprised of reusable design elements, reusable coded elements, and their documentation.

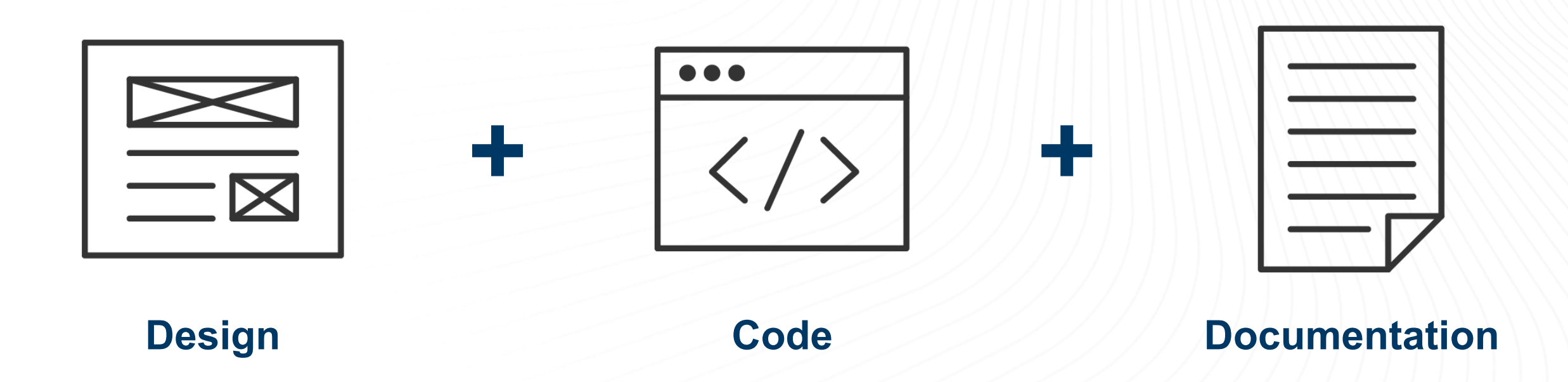

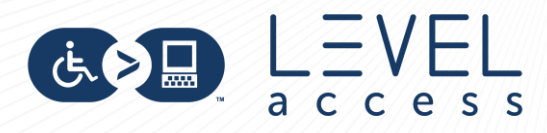

#### **[Zeroheight](https://zeroheight.com/) [Knapsack](https://www.knapsack.cloud/?)**

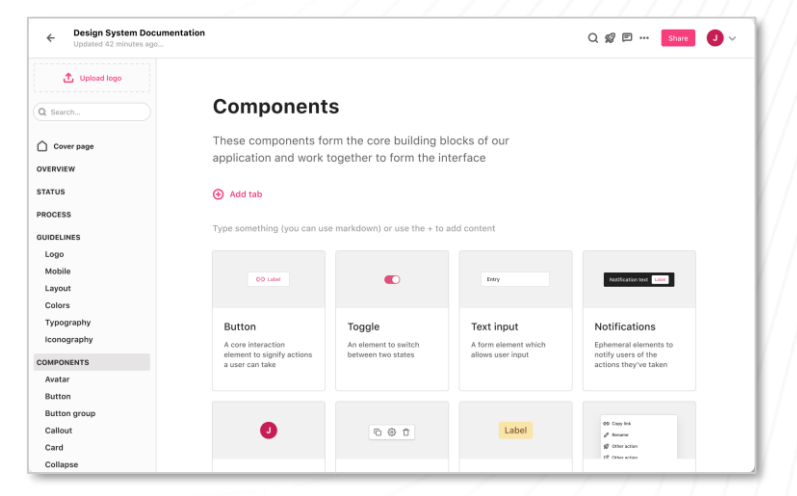

**[InVision DSM](https://support.invisionapp.com/hc/en-us/sections/360004449791-Design-System-Manager-DSM-) [Supernova](https://www.supernova.io/)** 

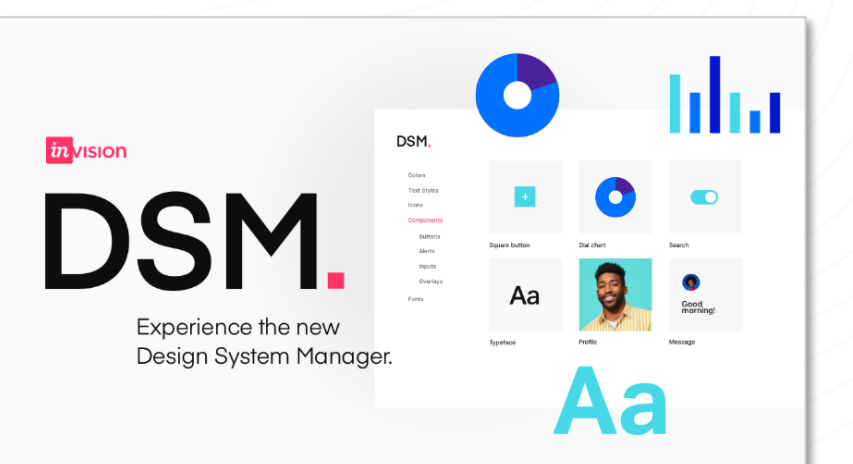

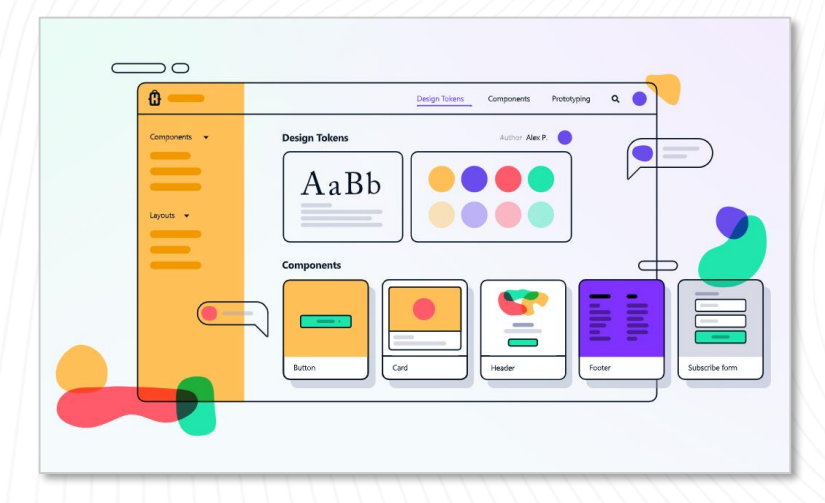

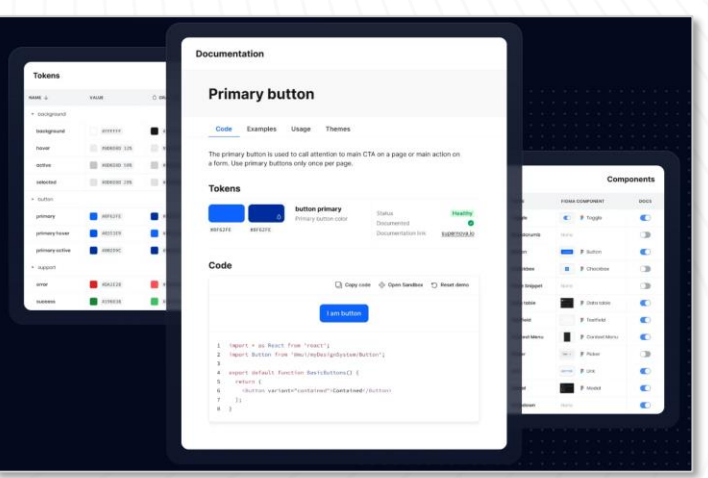

**Popular Design System Programs**

### **Design Systems are Ecosystems of Design and Development Artifacts**

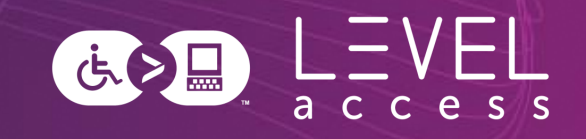

10

#### **Figma Assets**  $\begin{array}{l} 0.0144 \\ 0.004 \\ 0.004 \\ 0.004 \\ 0.004 \\ 0.004 \\ 0.004 \\ 0.004 \\ 0.004 \\ 0.004 \\ 0.004 \\ 0.004 \\ 0.004 \\ 0.004 \\ 0.004 \\ 0.004 \\ 0.004 \\ 0.004 \\ 0.004 \\ 0.004 \\ 0.004 \\ 0.004 \\ 0.004 \\ 0.004 \\ 0.004 \\ 0.004 \\ 0.004 \\ 0.004 \\ 0.004 \\ 0.004 \\ 0$  $\sim$ 4741<br>Rheiffi  $\mathcal{L}_{\mathcal{A}}$  $_{\rm{max}}$  $\begin{array}{c} \square \text{ Label} \\ \square \text{ Label} \end{array}$  $0.888$  $\square$  Select all ANDORE<br>Sparyle-SDR<br>Andre SDR  $\Box$  <br> Label  $\frac{a}{b m}$  $\langle \text{Apply, f.} \rangle_{\text{BPS}}$  . Clear fibers  $\begin{tabular}{|c|c|} \hline \multicolumn{3}{|c|}{\textbf{Proof:}} & \multicolumn{3}{|c|}{\textbf{Proof:}} \\ \hline \end{tabular}$

#### **Storybook Assets**

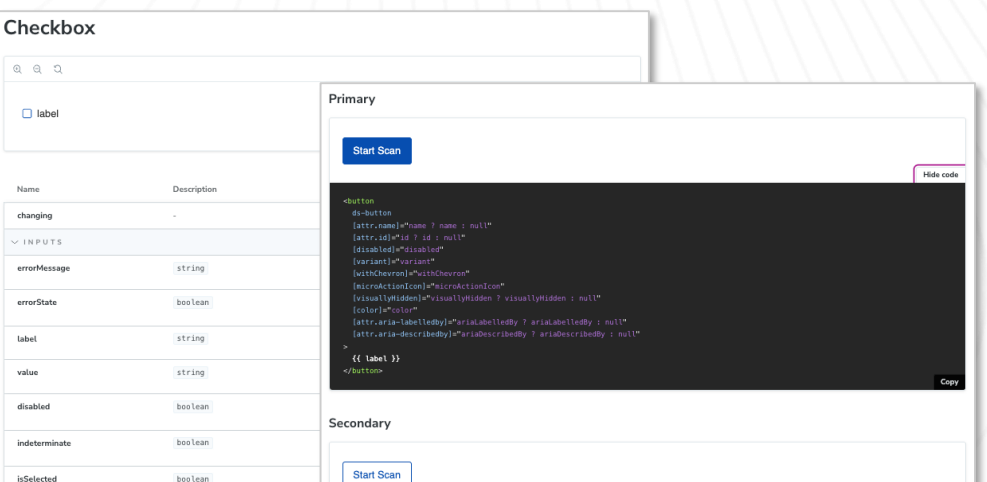

#### **Design System Program**

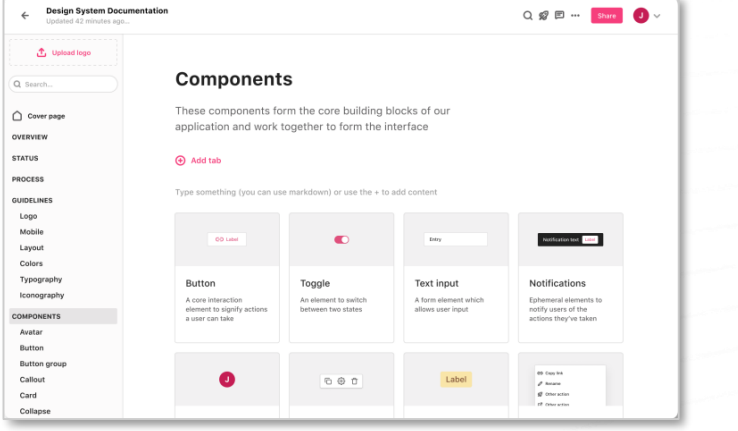

# **Style Guide Examples**

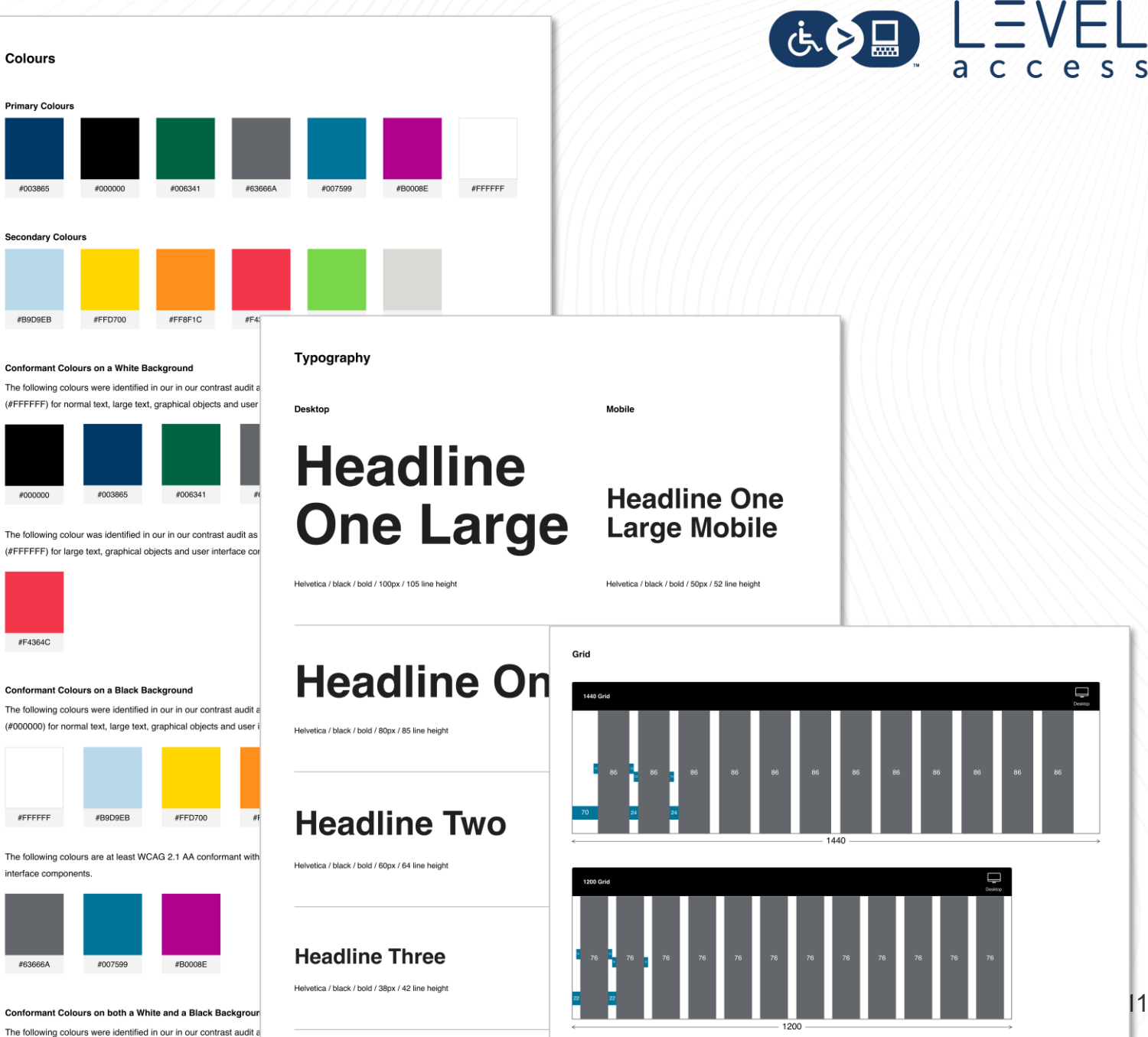

11

(#FFFFFF) and black (#000000) for large text, graphical objects

## **Component Library Examples**

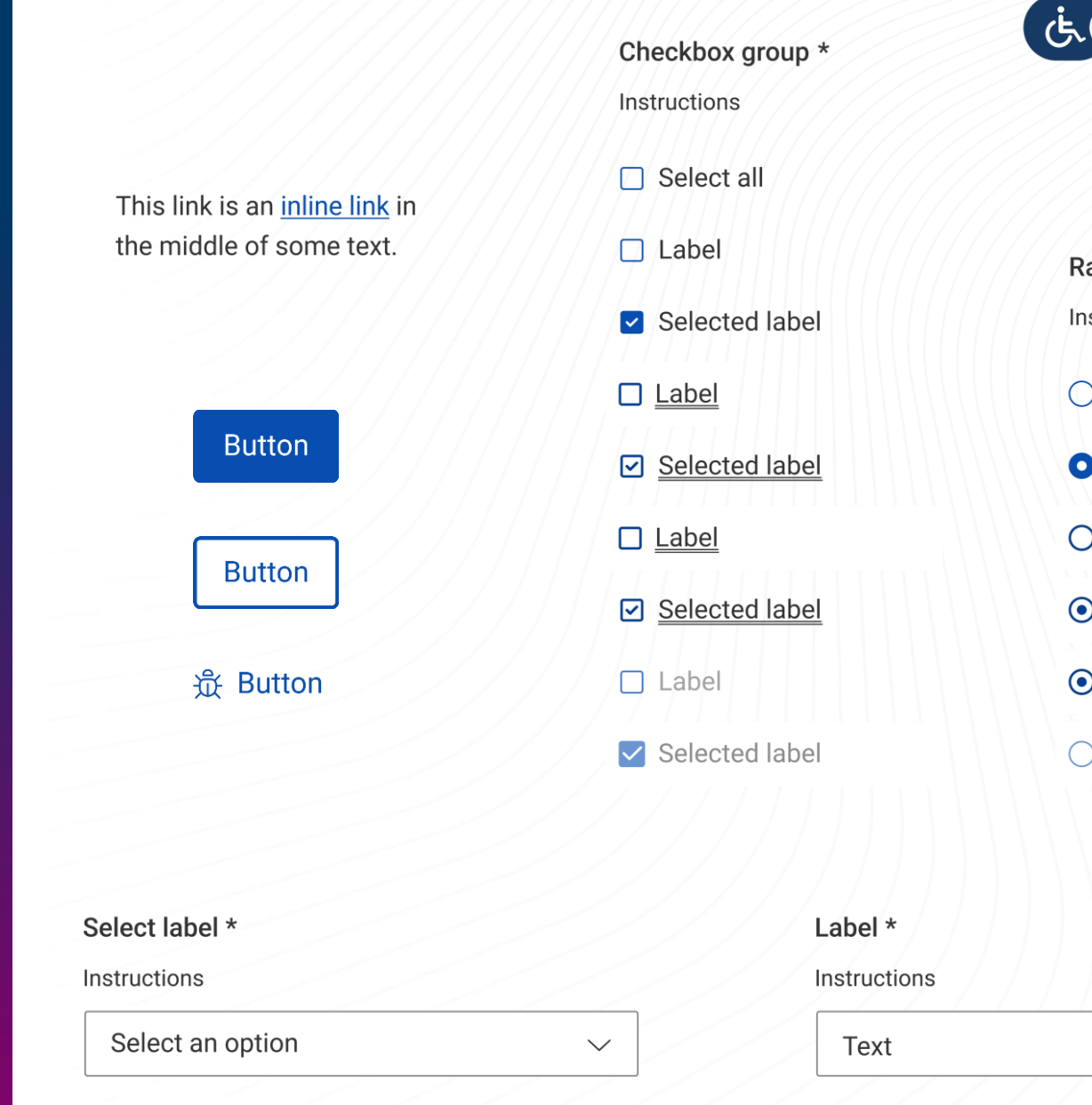

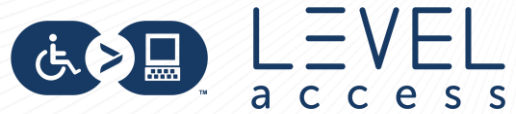

adio button group \* structions Label Selected label Label **Selected label** Selected label Label

 $0/$ ###

## **Pattern Library Examples**

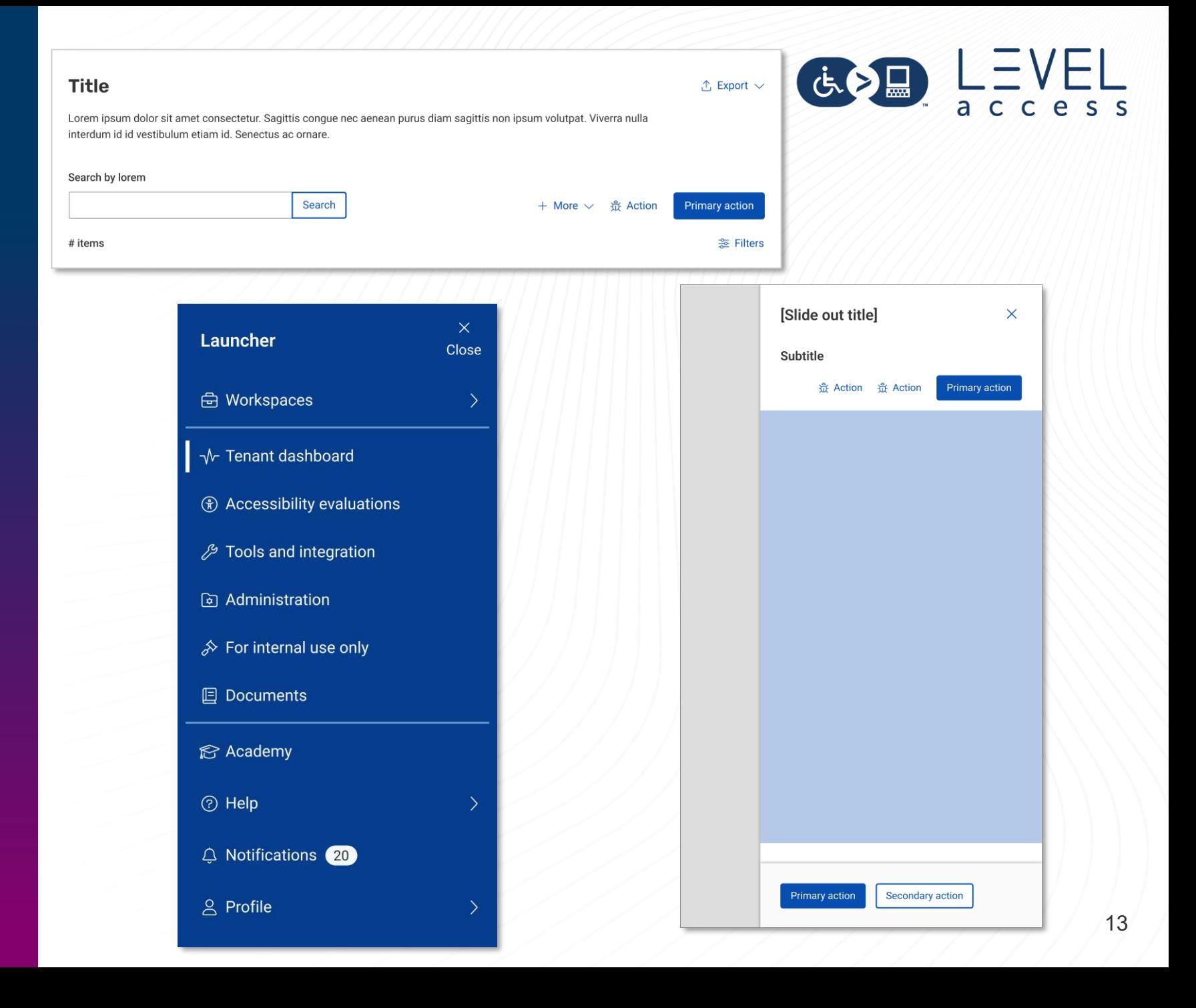

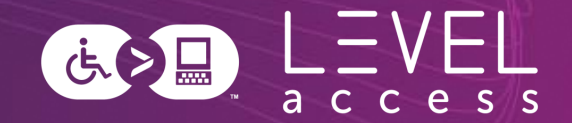

Atomic design is a methodology for creating design systems. It is a framework to break interfaces down into fundamental reusable building blocks and build them back up in potentially infinite variations.

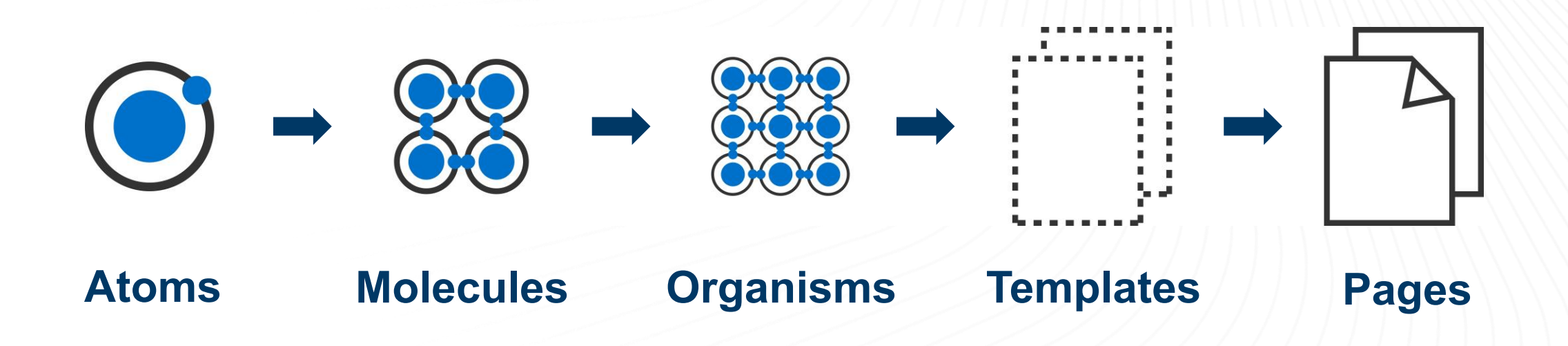

### **Atomic Design Example**

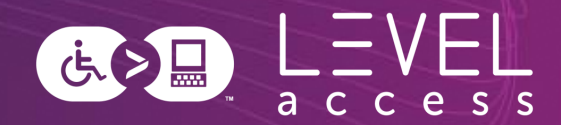

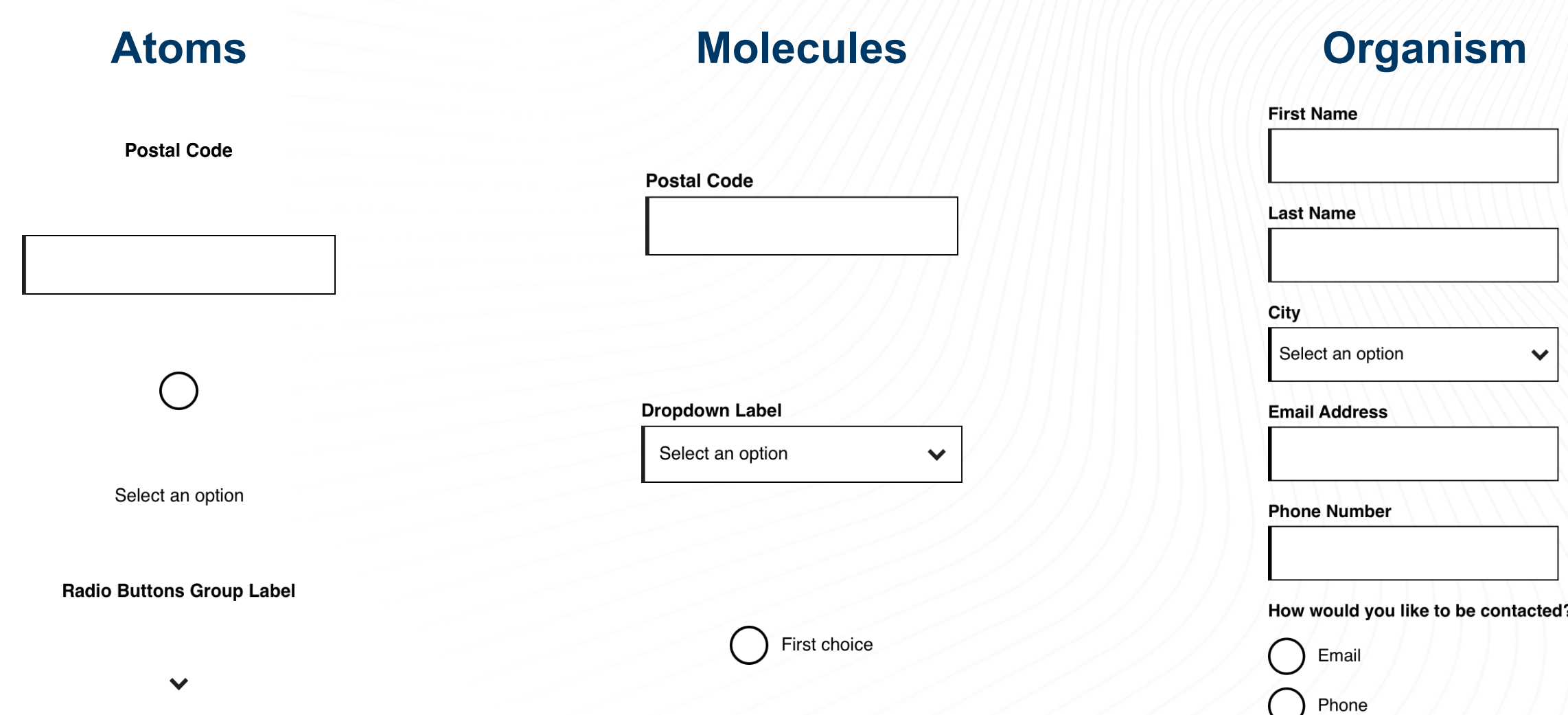

### **Atomic Breakdown of a Button**

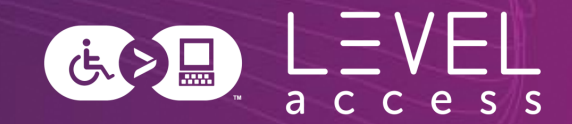

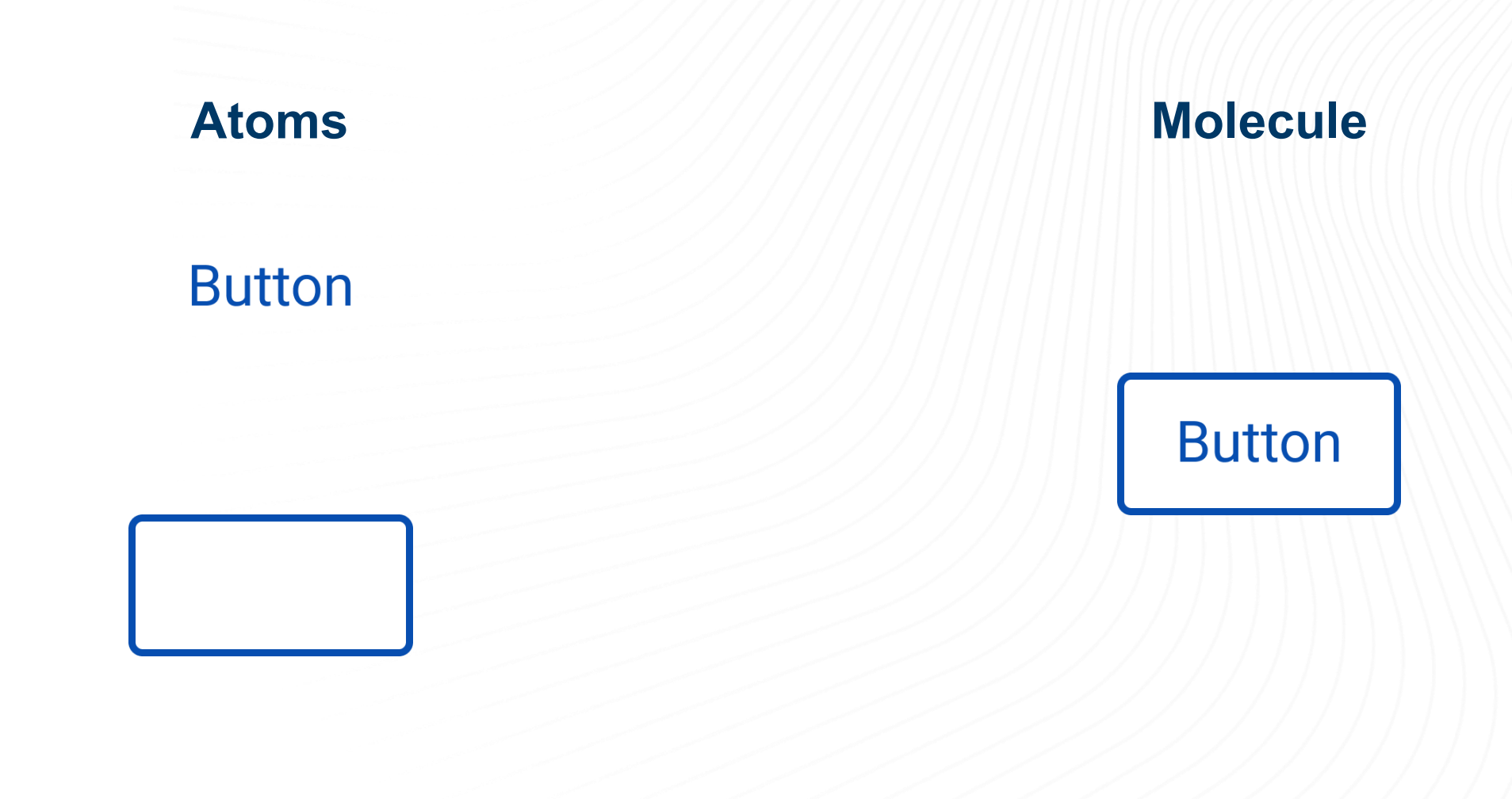

### **Atomic Breakdown of a Button: Further Analysis**

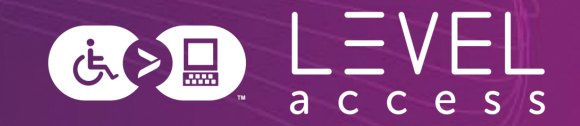

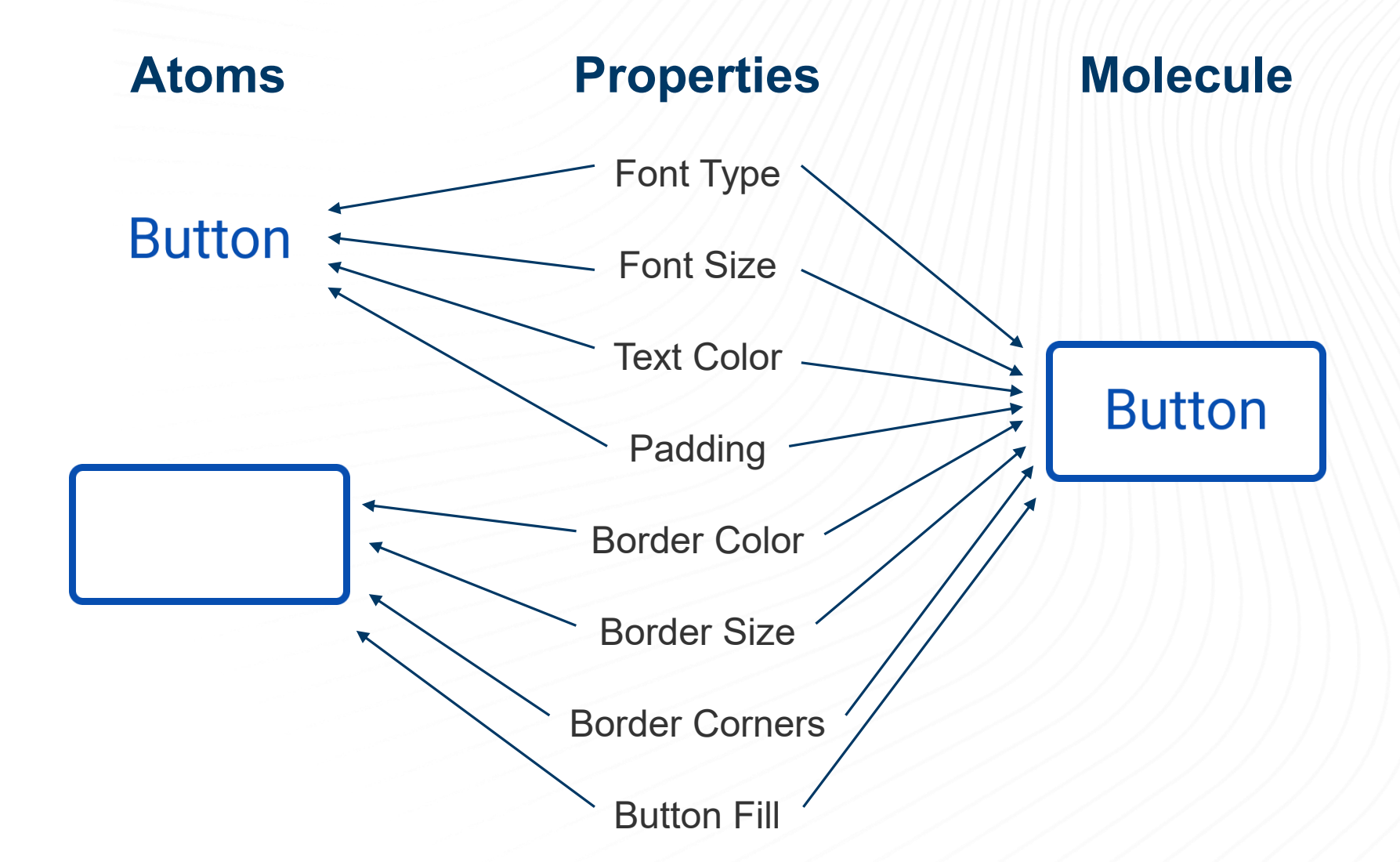

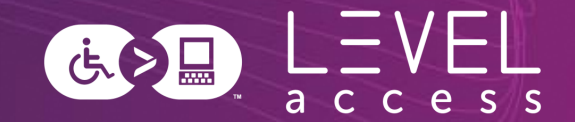

Design tokens are small, repeatable design decisions, that store a design system's visual attributes. They ensure the same style values are used across design files and code.

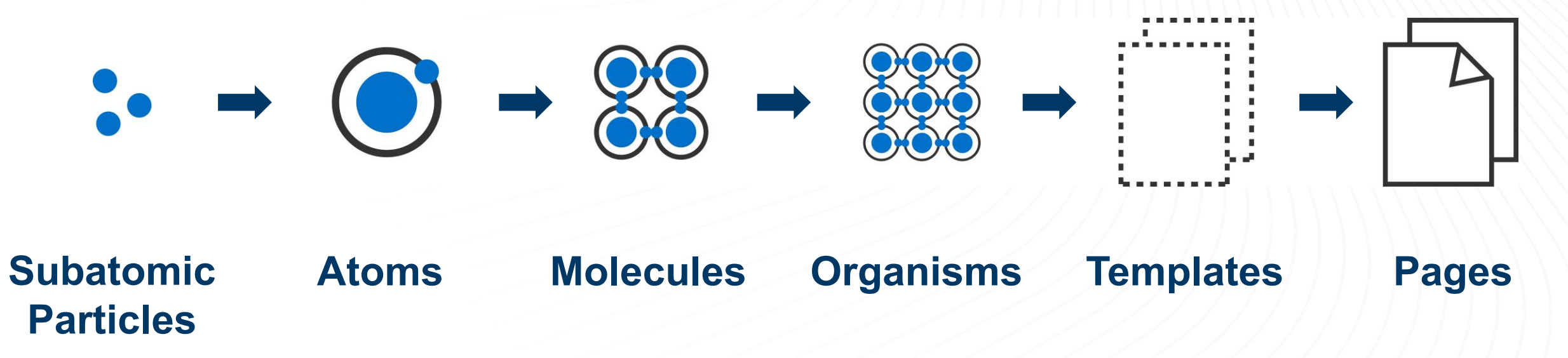

### **Subatomic Breakdown of a Button**

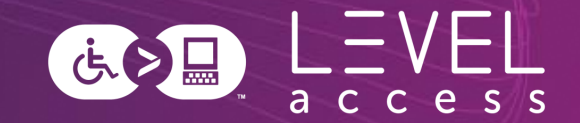

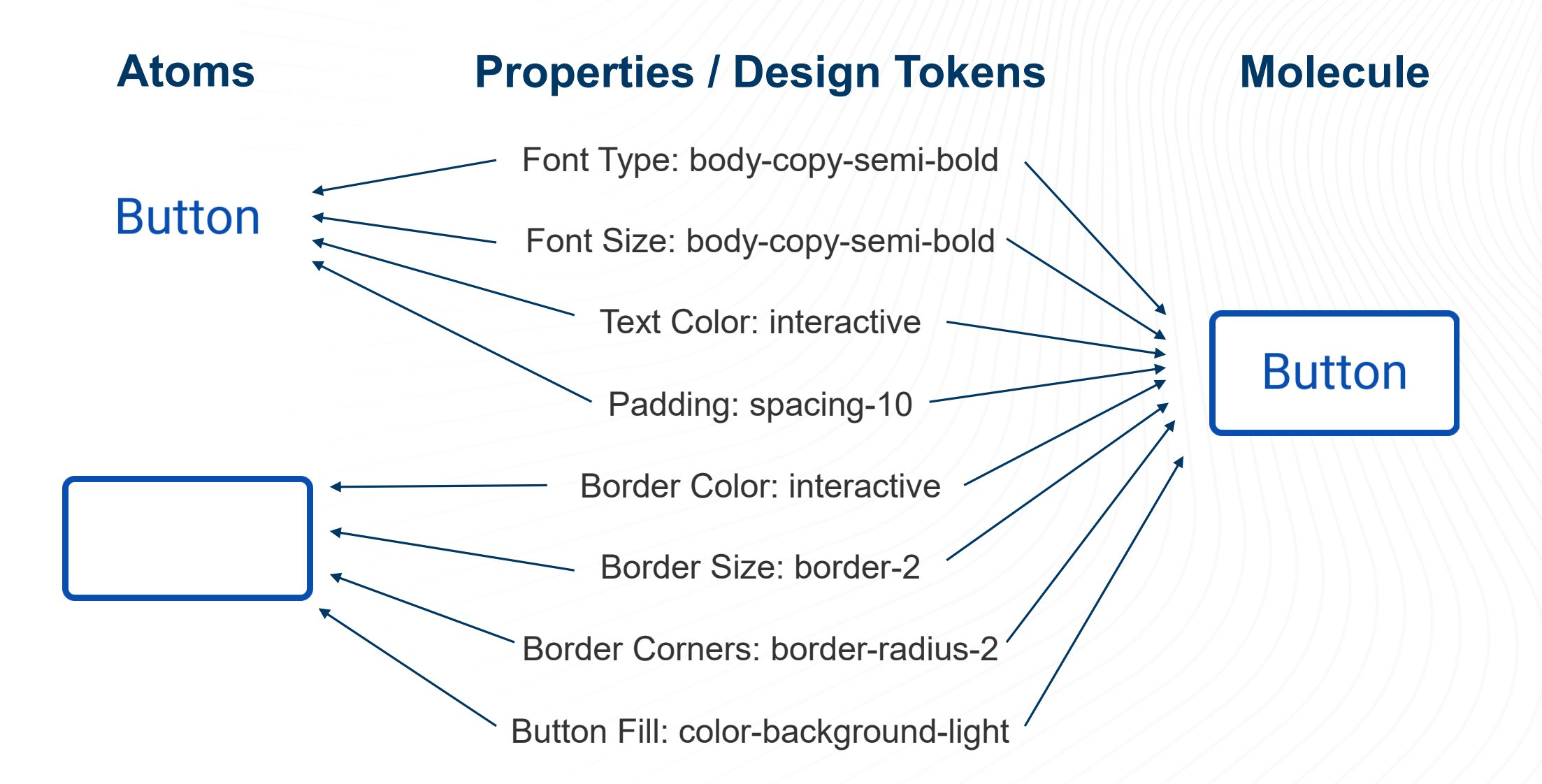

### **Design Systems Tend to be Incomplete**

### **Molecule**

**Postal Code** 

### **Molecular Variations and States**

**Postal Code** 

Default / Unpopulated

**Optional Field** 

**Postal Code (Optional)** 

A1A 2B2

Instructional Text / Unpopulated

**Date** 

DD / MM / YYY

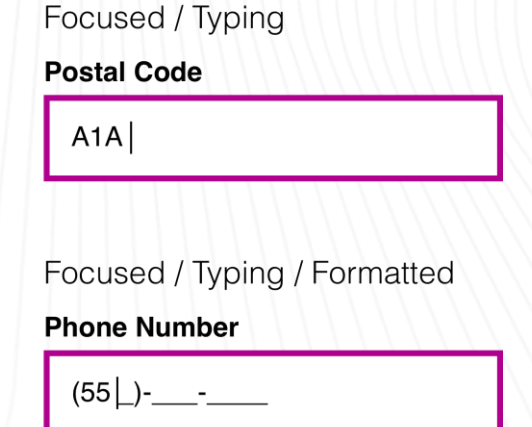

法之

Error

**Postal Code** 

A<sub>1</sub>A

Postal code is too short

### **Design Tokens Fill Some of the Gap**

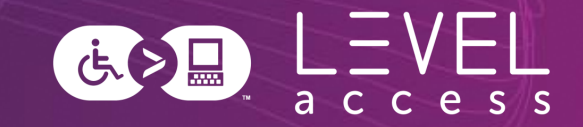

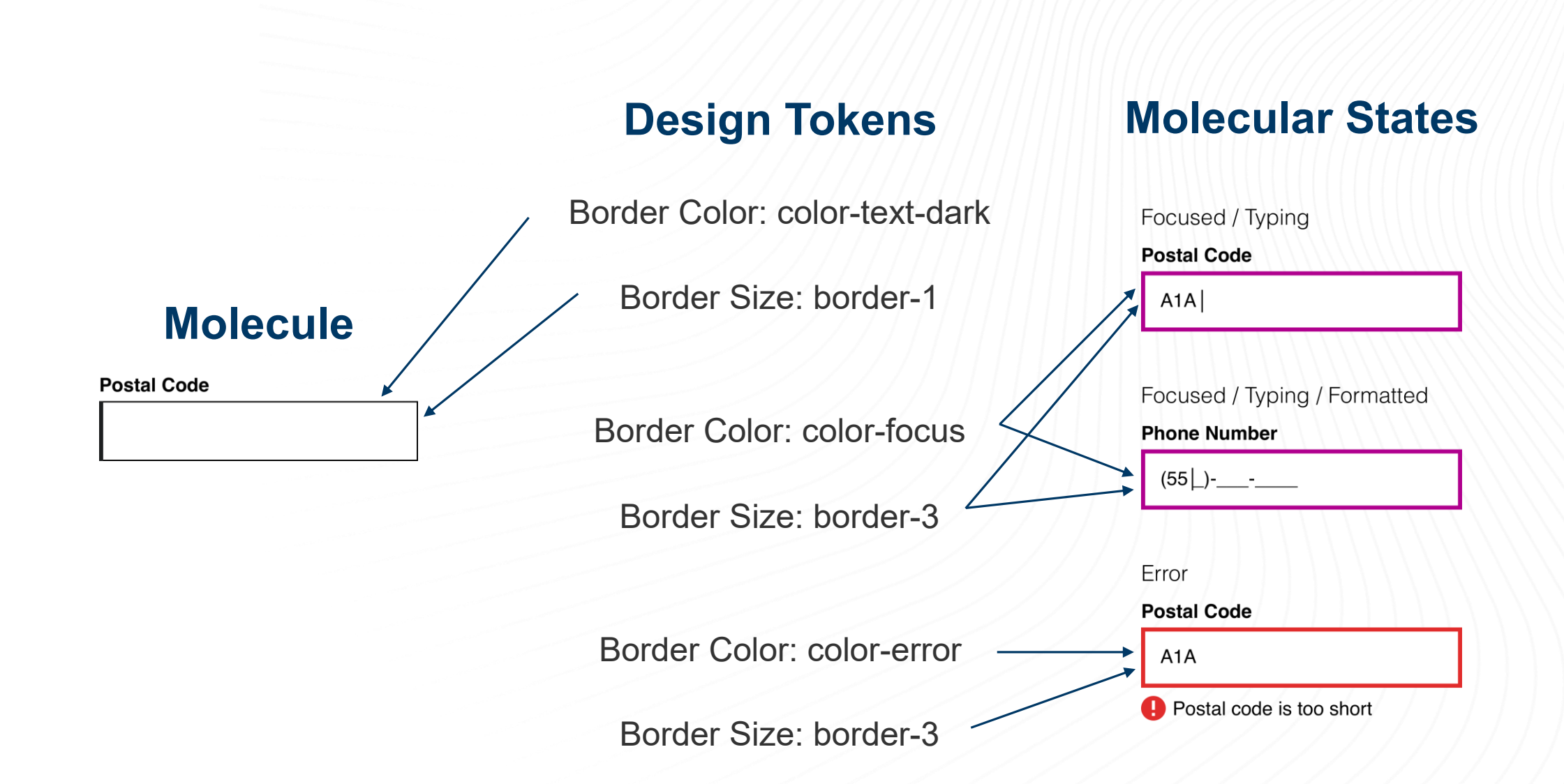

### **Remaining Gaps are Filled with Other Aspects of Design and Documentation**

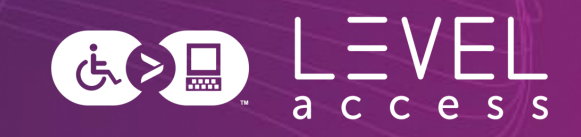

### **Other Elements**

Error message with icon

### **Molecular States**

Focused / Typing

**Postal Code** 

 $A1A$ 

### Focused / Typing / Formatted **Phone Number**  $(55|)$ - -Error **Postal Code**  $A1A$ Postal code is too short

### **Molecule**

**Postal Code** 

**Style Guides Map to Atoms and Subatomic Particles**

Focus on design tokens

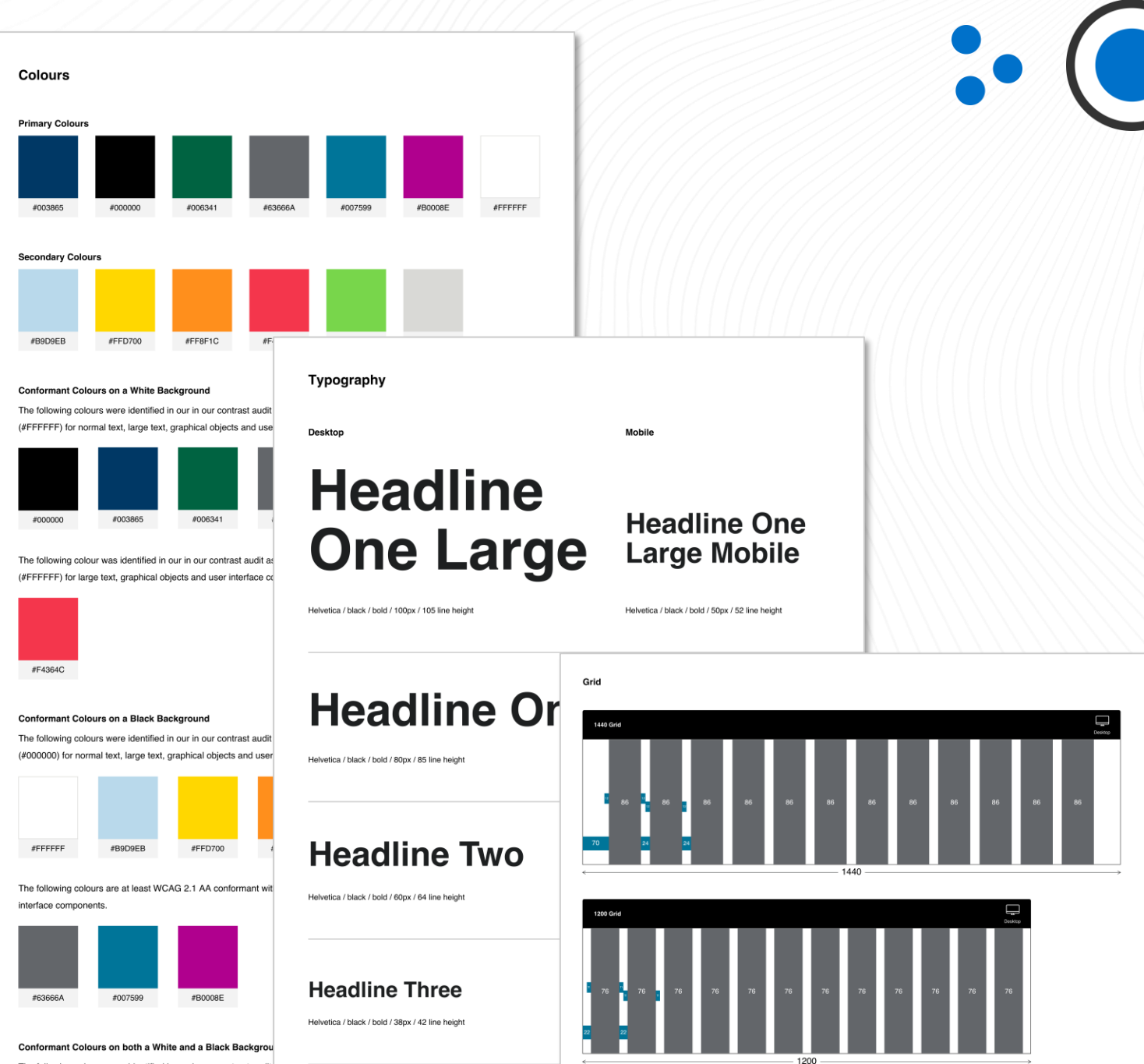

The following colours were identified in our in our contrast audit (#FFFFFF) and black (#000000) for large text, graphical objects

# **Components Map to Molecules**

Focus on foundational aspects:

- States
- Variations
- Keyboard interactions
- Screen reader experiences
- Etc.

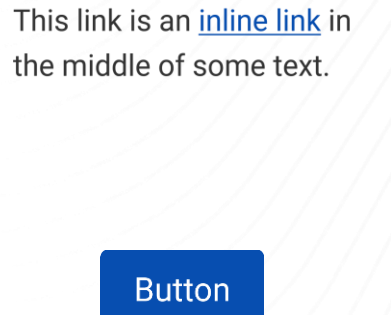

**Button** 

**金 Button** 

Select label \*

Select an option

Instructions

#### Checkbox group \* Instructions

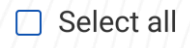

- $\Box$  Label
- Selected label

 $\Box$  Label

☑ Selected label

 $\Box$  Label

☑ Selected label

 $\Box$  Label

 $\checkmark$ 

Selected label

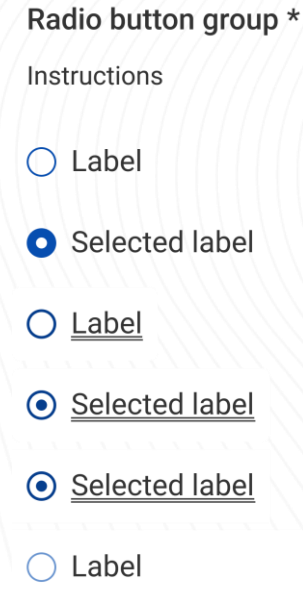

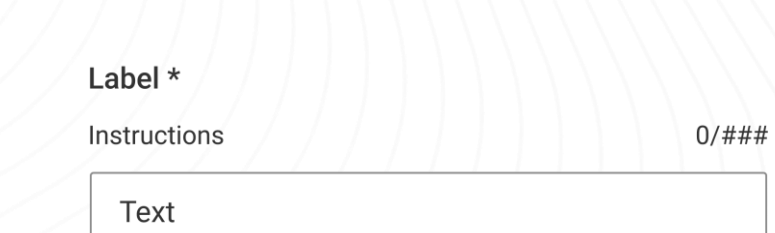

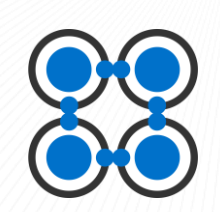

# **Patterns Map to Organisms**

Focus on higher order thinking:

- Reading order
- Landmarks
- Skip links
- Interdependencies between multiple components
- Etc.

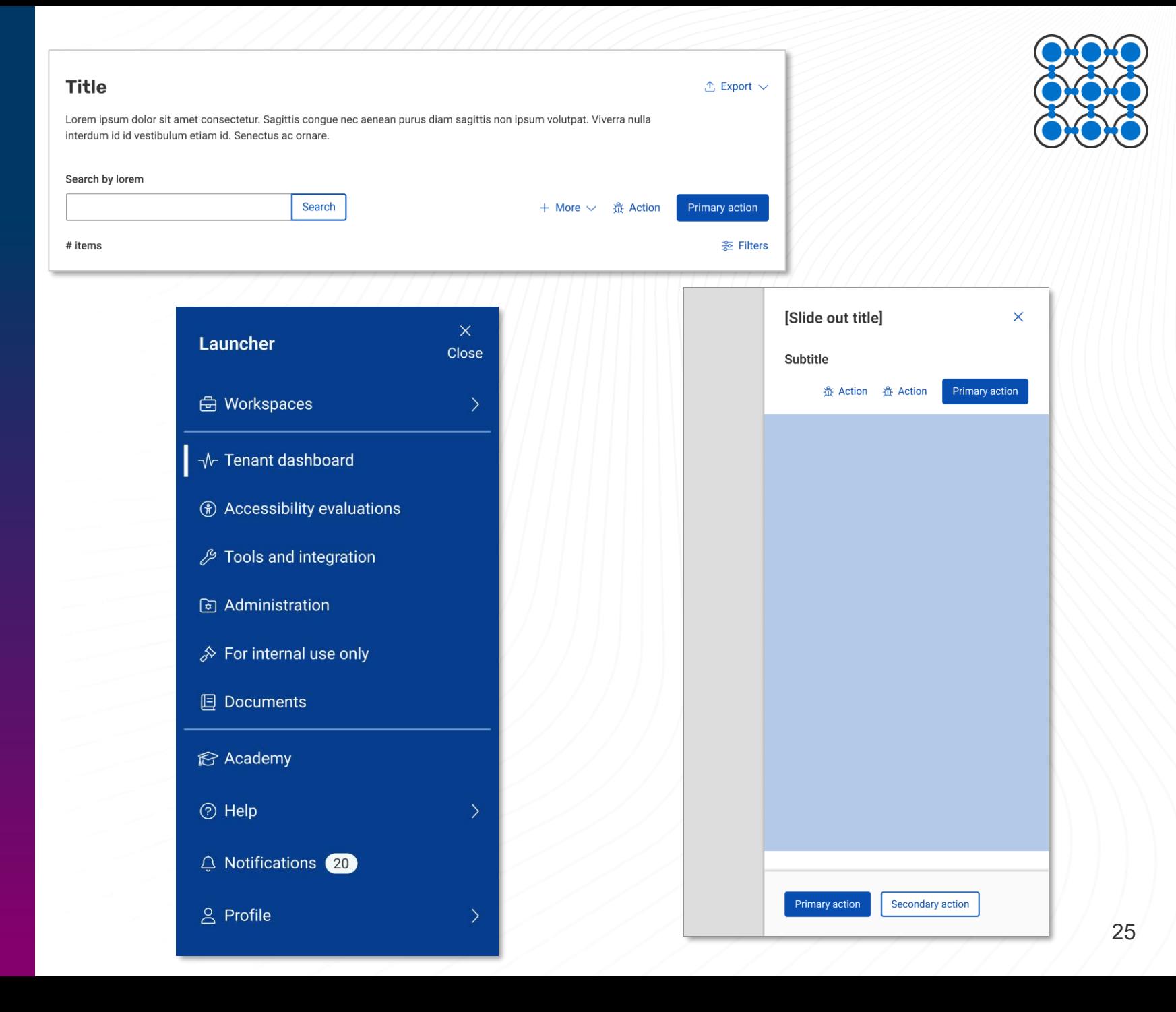

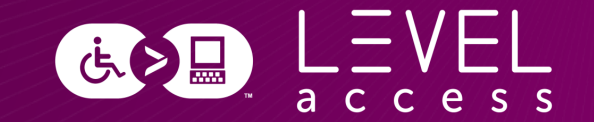

# **Questions? Comments?**

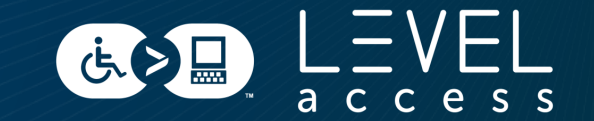

#### SECTION 2

# **Design Tokens in Style Guides**

## **Colours**

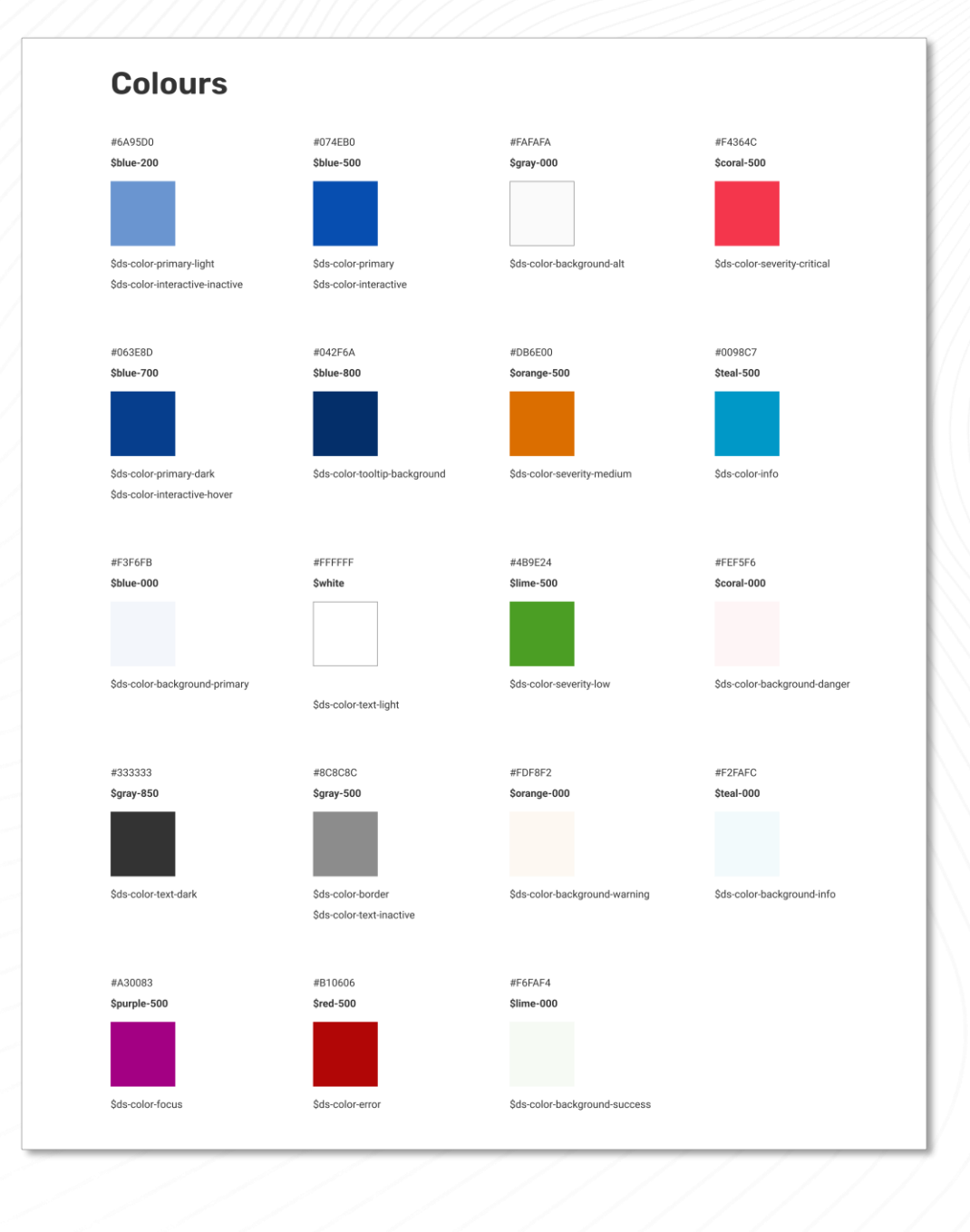

## **Grid**

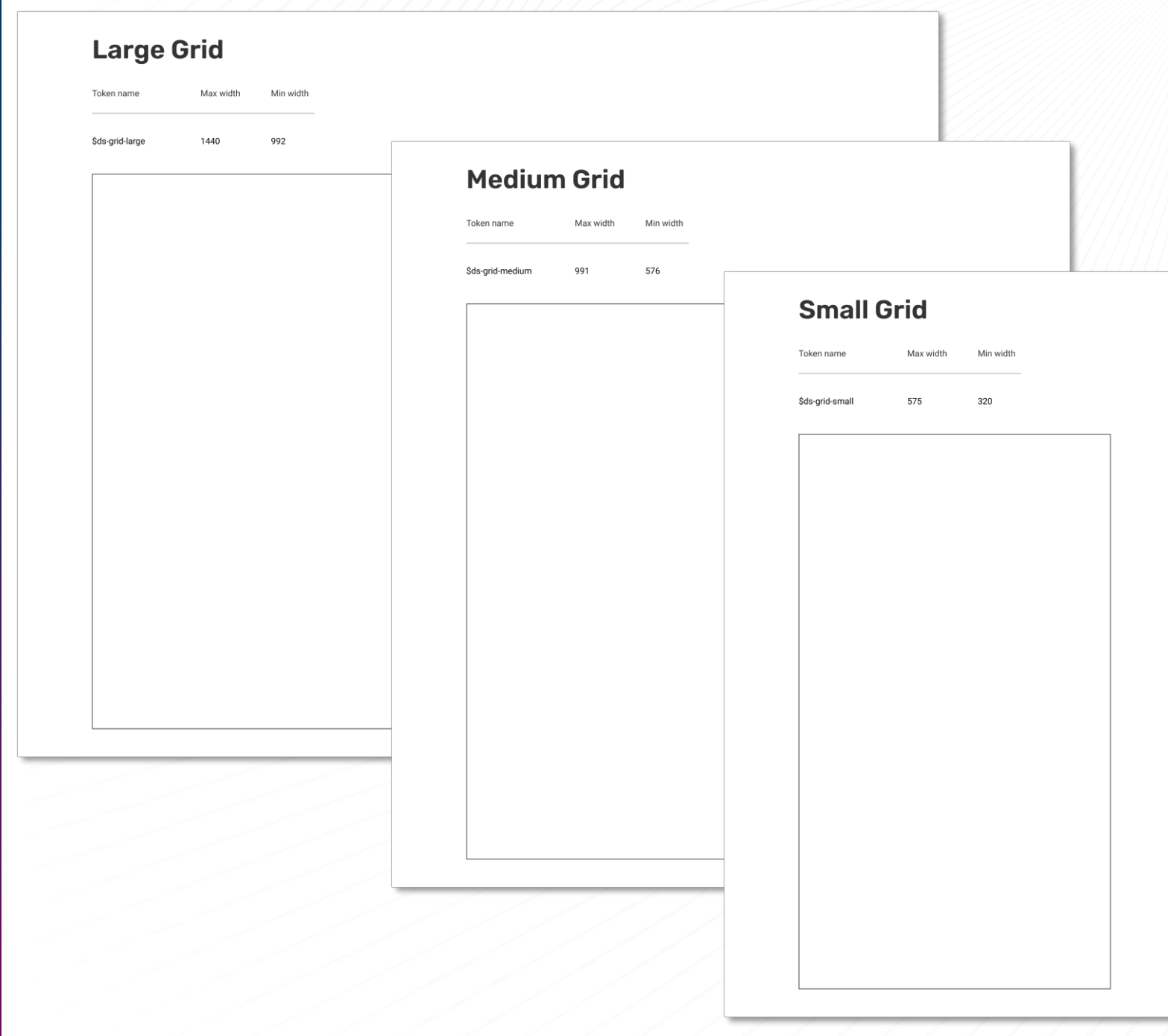

# **Typography**

#### **Headings** Characteristics Breakpoint Visual ds-heading-100 Desktop and tablet Lorem ipsum dolor si **Body copy** consectetur adipisci Font: Rubik Weight: semi bold (600) morbi magna ornare Size: 28 px (1.75 REM) Line height: 42 px (~2.625 REM) dictum sit. Characteristics Breakpoint ds-heading-100 Mobile Lorem ipsum dolor sit an ds-body-copy Desktop, tablet, and mobile adipiscing elit. Quam am Font: Roboto Font: Rubik Weight: regular (400) ornare nunc netus dictu Weight: semi bold (600) Size: 16 px (1 REM) Size: 24 px (1.5 REM) Line height: 24 px (1.5 REM) Line height: 36 px (2.25 REM) ds-body-copy-highlight Desktop, tablet, and mobile ds-heading-200 Lorem ipsum dolor sit ame Deskton and tablet Font: Roboto adipiscing elit. Quam amet Font: Roboto Weight: medium (500) nunc netus dictum sit. Weight: semi bold (600) Size: 16 px (1 REM) Size: 24 px (1.5 REM) Line height: 24 px (1.5 REM) Line height: 36 px (2.25 REM) ds-body-copy-semi-bold Desktop, tablet, and mobile Mobile ds-heading-200 Lorem ipsum dolor sit amet, Font: Roboto elit. Quam amet morbi magn Weight: semibold (600) Font: Roboto Size: 16 px (1 REM) dictum sit. Weight: semi bold (600) Line height: 24 px (1.5 REM) Size: 22 px (1.375 REM) Line height: 33 px (~2.100 REM) ds-small-copy Desktop, tablet, and mobile ds-heading-300 Lorem ipsum dolor sit amet, co Font: Roboto Deskton tablet and mobile Weight: regular (400) Quam amet morbi magna ornar Font: Roboto Size: 14 px (0.875 REM) Line height: 21 px (~1.315 REM) Weight: semi bold (600) Size: 20 px (1.25 REM) Line height: 30 px (1.875 REM) ds-body-copy-200% ds-heading-400 Lorem ipsum dolor sit amet, conse Desktop, tablet, and mobile Font: Roboto amet morbi magna ornare nunc ne Weight: regular (400) Font: Roboto Size: 32 px (2 REM) Weight: semi bold (600) Line height: 48 px (3 REM) Size: 18 px (1.125 REM) Line height: 27 px (~1.690 REM) ds-small-copy-200% ds-heading-500 Lorem ipsum dolor sit amet, consectet Desktop, tablet, and mobile magna ornare nunc netus dictum sit. Font: Roboto Font: Roboto Weight: regular (400) Weight: semi bold (600) Size: 28 px (1.75 REM) Size: 16 px (1 REM) Line height: 42 px (2.625 REM) Line height: 24 px (1.5 REM) Desktop, tablet, and mobile Lorem ipsum dolor sit amet, consectetur adipiscing elit. Quam amet morbi ds-heading-600 magna ornare nunc netus dictum sit. Font: Roboto Weight: medium (500)

Size: 16 px (1 REM) Line height: 24 px (1.5 REM) Visual

magna ornare nunc netus dictum sit

magna ornare nunc netus dictum sit.

magna ornare nunc netus dictum sit.

ornare nunc netus dictum sit.

dictum sit.

Lorem insum dolor sit amet, consectetur adipiscing elit. Quam amet morbi

Lorem ipsum dolor sit amet, consectetur adipiscing elit. Quam amet morbi

Lorem ipsum dolor sit amet, consectetur adipiscing elit. Quam amet morbi

Lorem ipsum dolor sit amet, consectetur adipiscing elit. Quam amet morbi magna

Lorem ipsum dolor sit amet,

consectetur adipiscing elit. Quam

amet morbi magna ornare nunc netus

Lorem ipsum dolor sit amet, consectetur

adipiscing elit. Quam amet morbi magna

ornare nunc netus dictum sit.

30

# **Spacing**

### **Spacing**

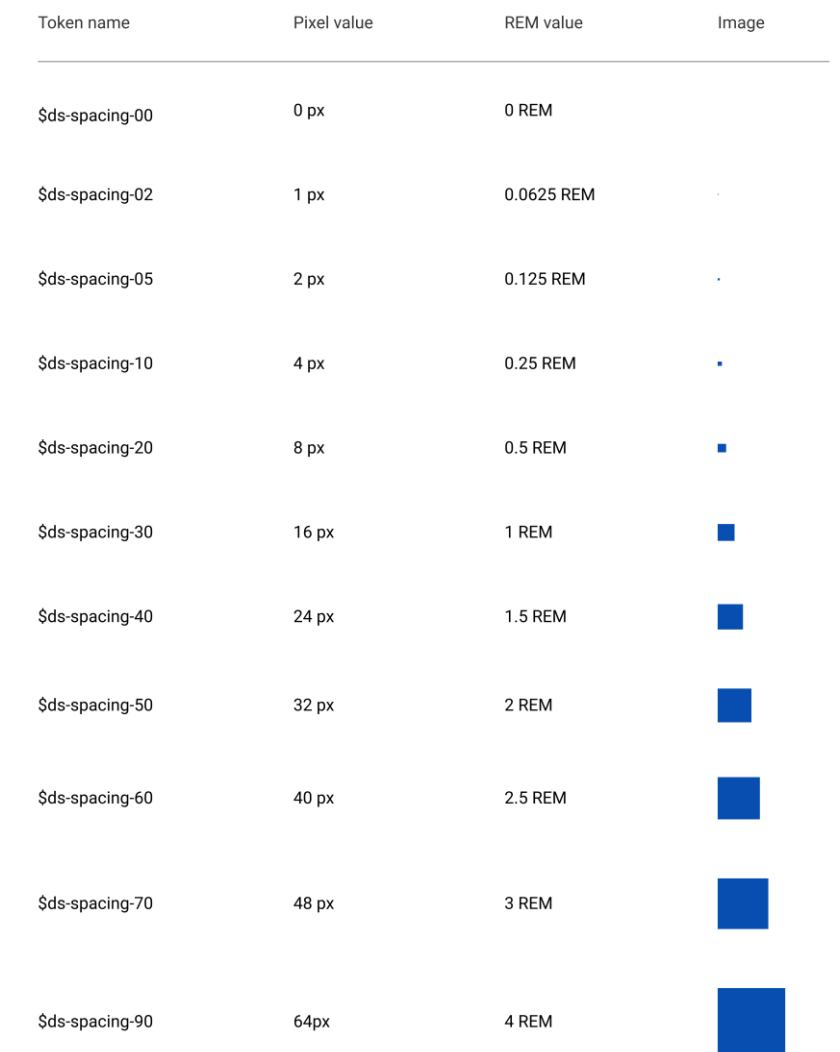

## **Border Thickness**

#### **Border Thickness**

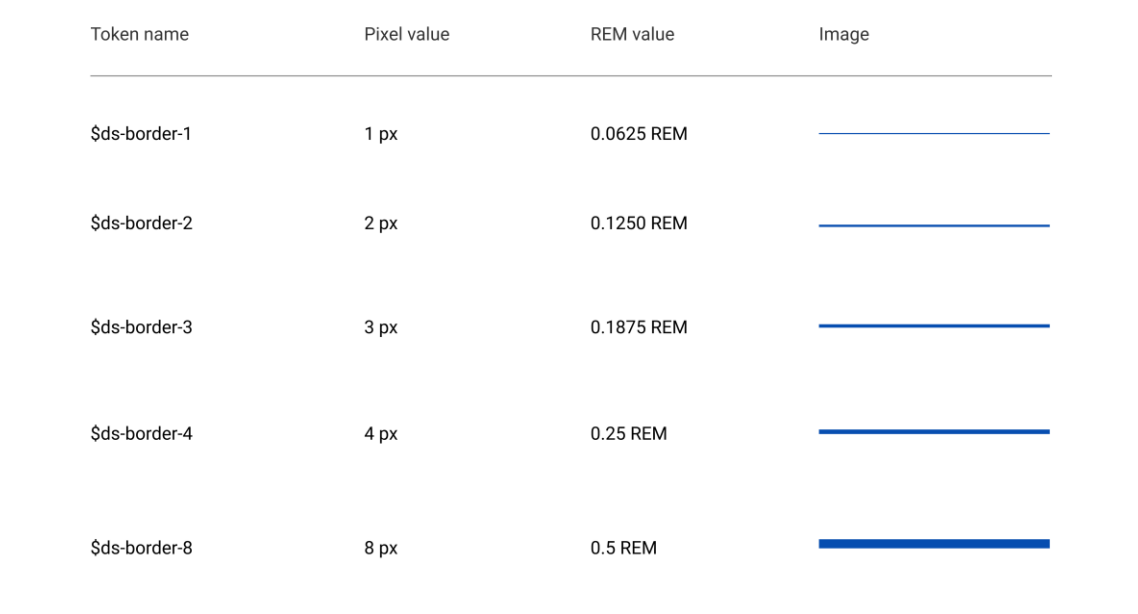

## **Border Radius**

### **Border Radius**

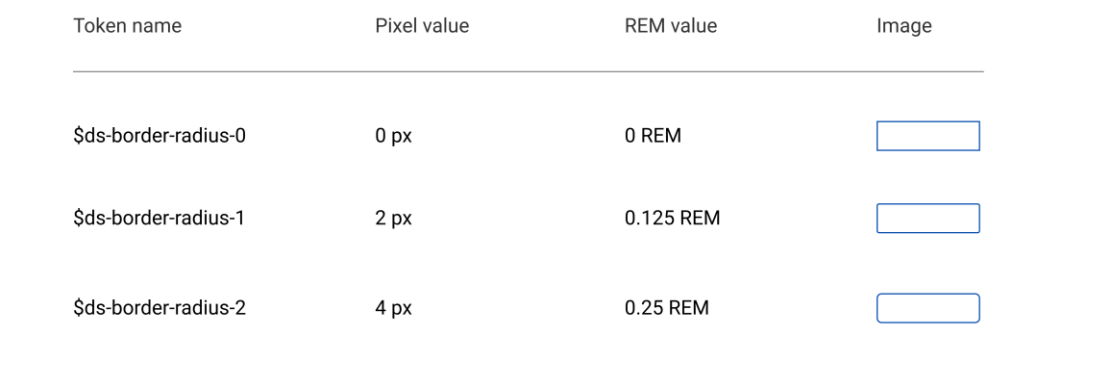

## **Shadow**

### **Shadow**

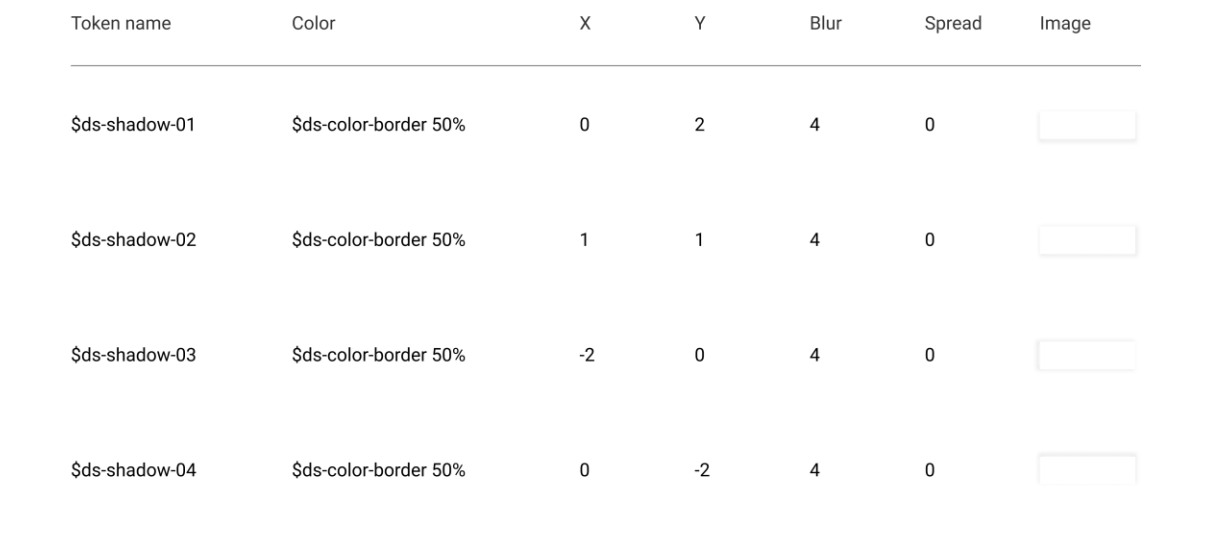

### **Grid Accessibility**

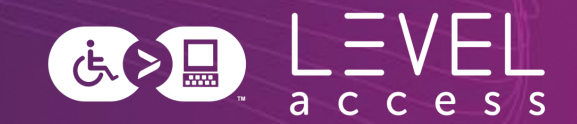

#### **1.4.10: Reflow**

- $\cdot$  400% zoom: 1280 / 4 = 320
- Mobile designs are on a 320px viewport for vertically scrolling content
	- Or 1024 /  $4 = 256$  for horizontally scrolling content
- Benefits:
	- Ensures a design for 1 column of content
	- Enforces designing responsively / for mobile (**1.3.4 Orientation** )

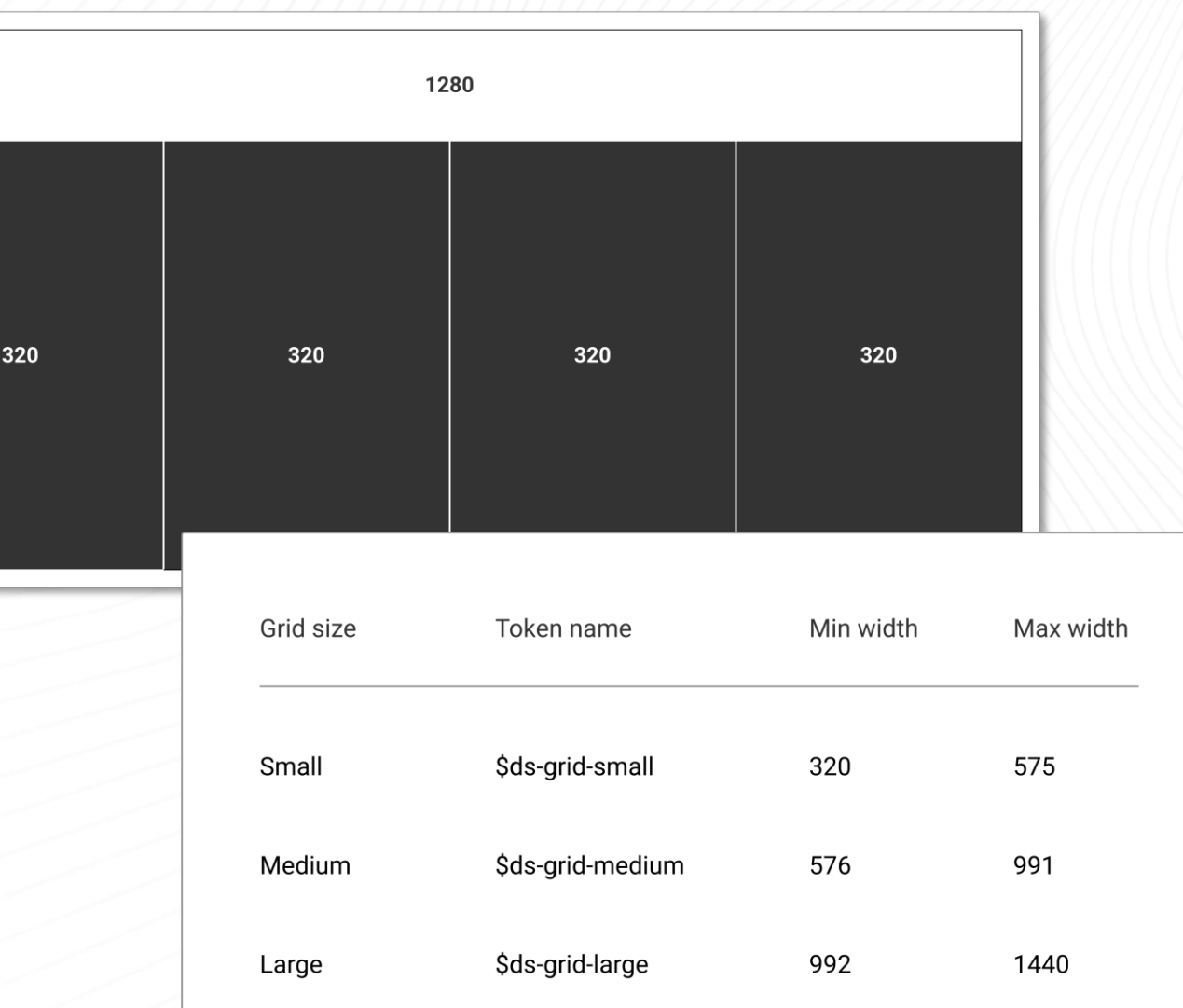

### **Typography Accessibility**

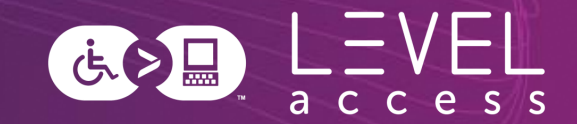

#### **Best Practices**

- Font type: Selected for perceived readability
- Min font size: 12pt / 16px / 1 REM
- Body copy font weight: Regular / 400
- Body copy line height: 1.5X font size
- Heading font weight: Semi-bold / 600

#### **1.4.4 Resize Text**

- 200% font size: 24pt / 32px / 2 REM
- 200% line height: 3X font size

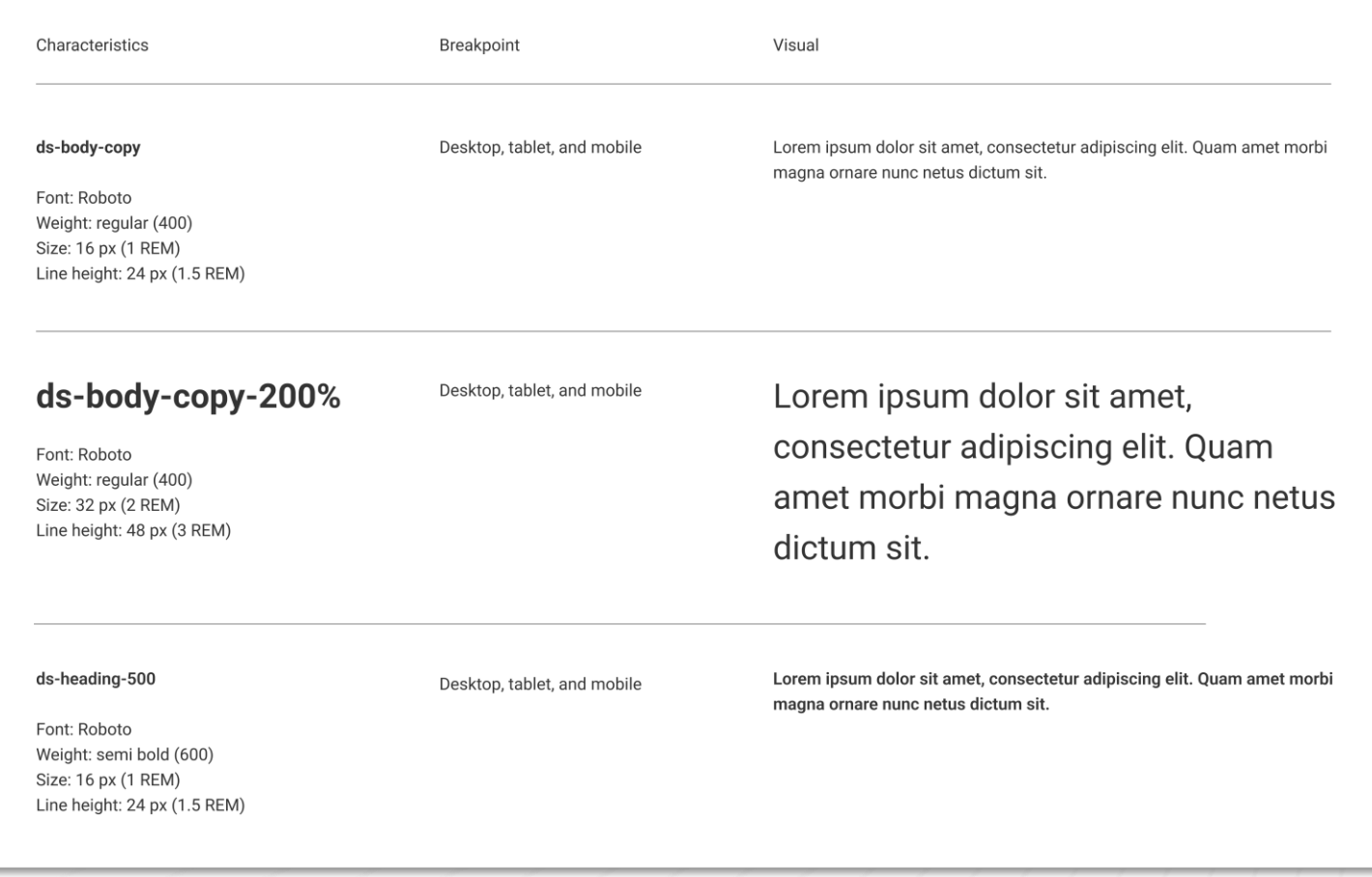

### **Spacing Accessibility**

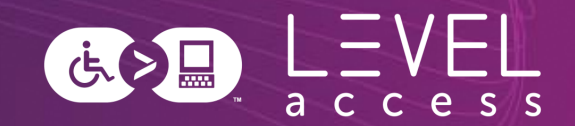

### **2.5.8 Target Size (Minimum)**

• Minimum target size for icons: 24px X 24px

 $16$ 

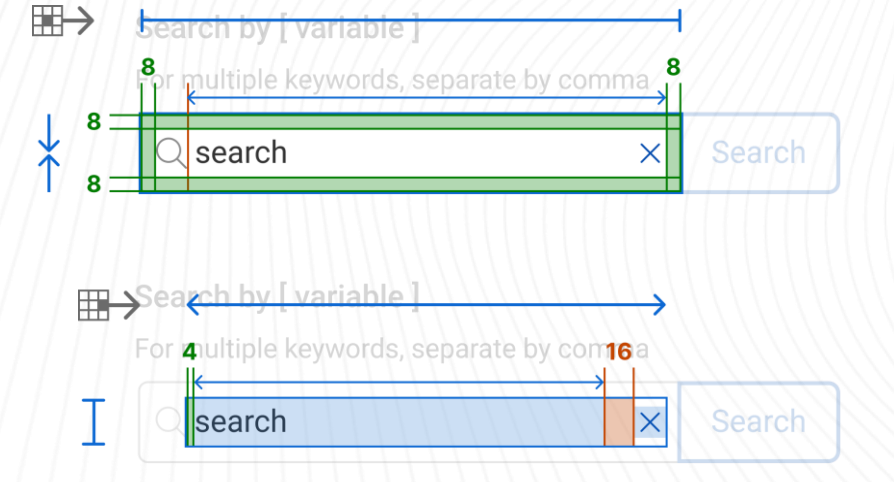

#### **Best Practices**

- Aiming for 44px X 44px (**2.5.5 Target Size**)
- Considerations for contextual spacing requirements for improved operability and readability
- This is a footer link 24 This footer link leads offsite  $\lceil \sqrt{2} \rceil$ 24 This link has focus and leads offsite  $\boxdot$ This footer link leads offsite  $\mathbb{C}^2$ This is a footer link

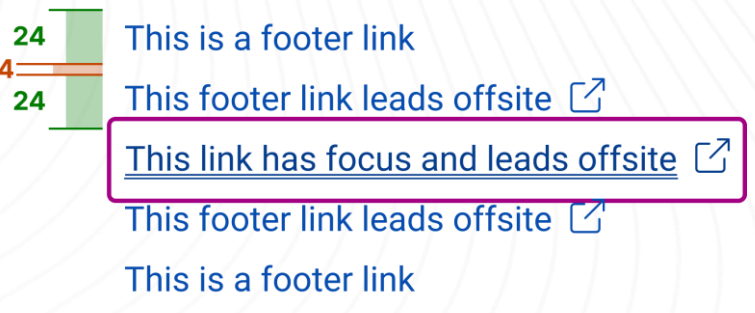

### **Colour Accessibility (1 / 2)**

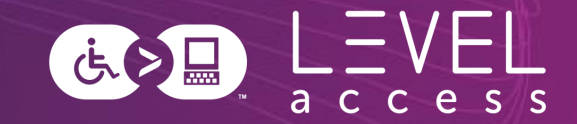

#### **Best Practices**

- Documented colour pairs that meet minimum standards with guidelines for usage
- No placeholder text (**1.4.3 Minimum Contrast, 3.3.2. Labels or Instructions**)
- No images of text (**1.4.3 Minimum Contrast**)

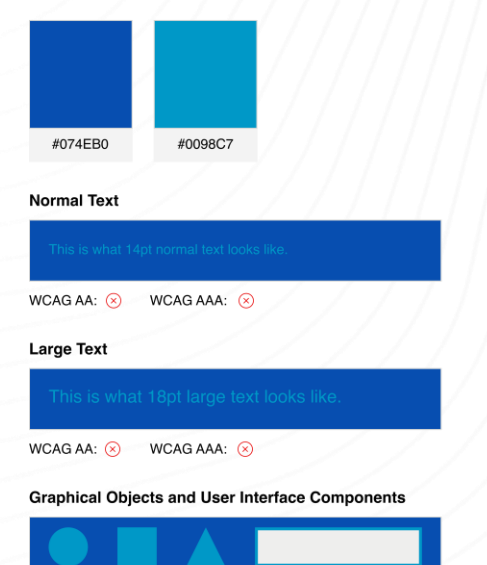

WCAG AA: 8

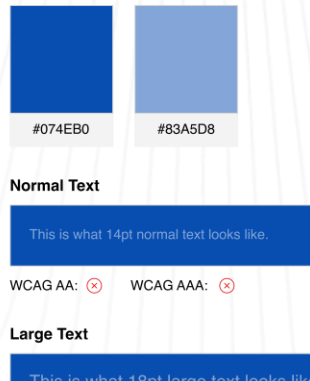

 $WCAGAA:$ WCAG AAA:  $(x)$ 

#### **Graphical Obiects and User Interface Components**

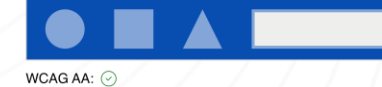

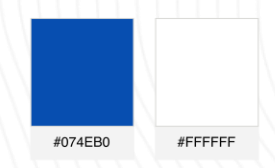

**Normal Text** 

This is what 14pt normal text looks like.

WCAG AA:  $\odot$  WCAG AAA:  $\odot$ 

**Large Text** 

This is what 18pt large text looks like.

 $WCAGAA:$   $\odot$   $WCAGAAA:$   $\odot$ 

#### **Graphical Objects and User Interface Components**

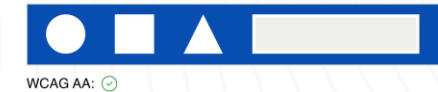

### **Colour Accessibility (2 / 2)**

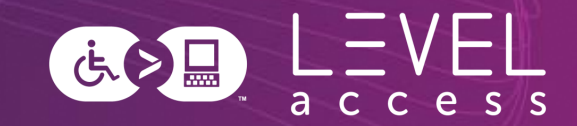

#### **1.4.1 Use of Colour**

- Not using colour alone to indicate meaning, information, etc.
	- Particular attention to state design and chart design
- Inline links underlined by default
- Using at least 1 dimension to convey meaning, with or without the addition of colour

#### **1.3.3 Sensory Characteristics**

• Not using colour alone to indicate meaning, information, etc. in instructions

#### **Contrast**

- Aiming for greater than 7:1 contrast for text (**1.4.6 Contrast Enhanced**)
- Aiming for greater than 4.5:1 contrast for graphical objects and user interface components (**1.4.11 Non-Text Contrast**)
- Aiming for greater than 3:1 contrast for inactive elements (**1.4.3 Minimum Contrast**)

### **Sidebar: Dual Modality Design**

### **Colour**

Read means stop.

Yellow means slow down.

Green means go.

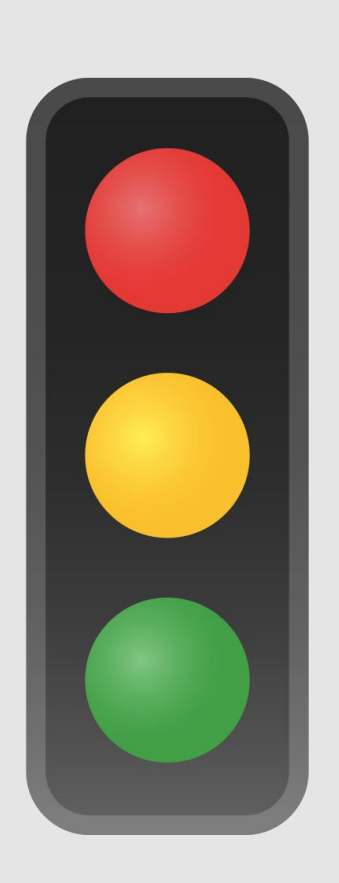

### **Position**

Top means stop.

Middle means slow down.

Bottom means go.

### **Focus Indicator Accessibility**

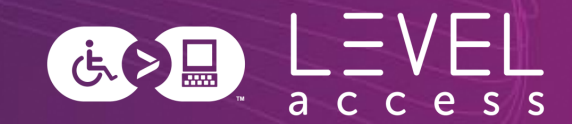

#### **Best Practices**

- Focus indicator is always situated outside an element
- Focus indicator is made of 3 rings which meets contrast requirements between the rings (white, medium pink, white)
	- Each ring is 2px thick (**2.4.13 Focus Appearance**)
- Contrast is guaranteed with any adjacent colour in our design system

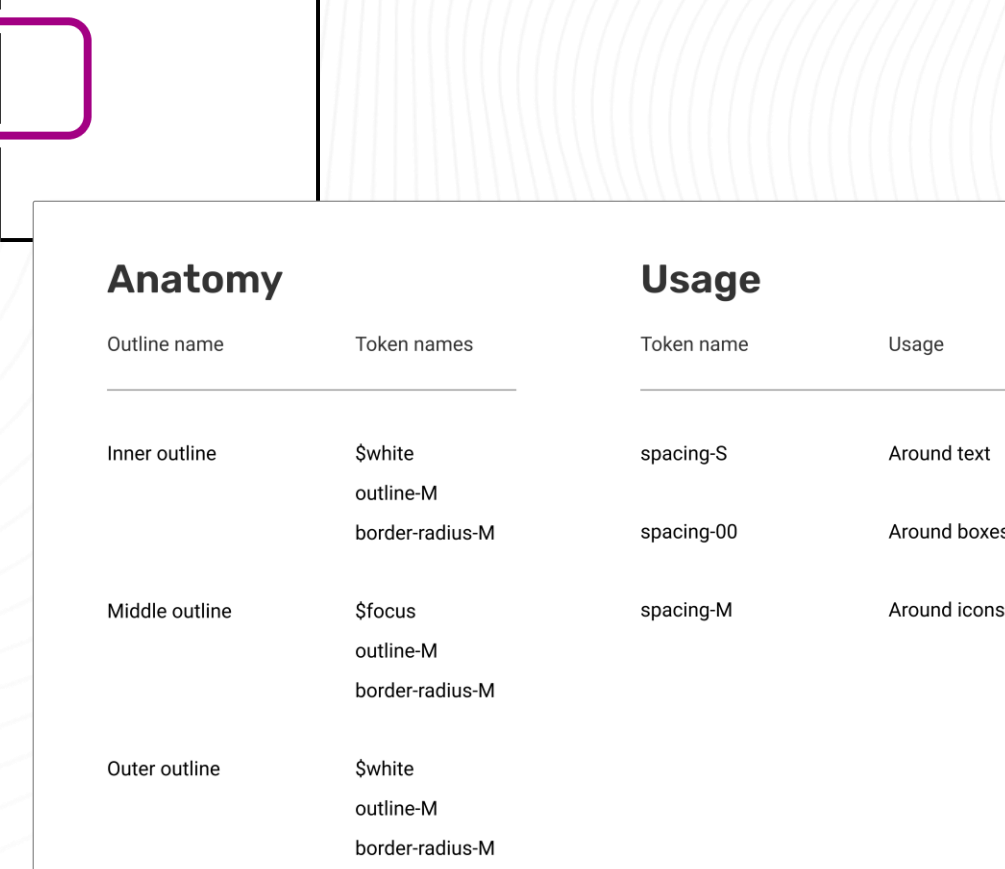

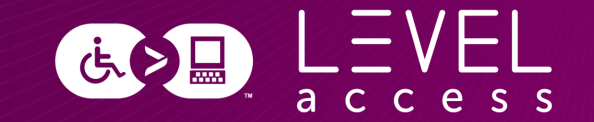

# **Questions? Comments?**

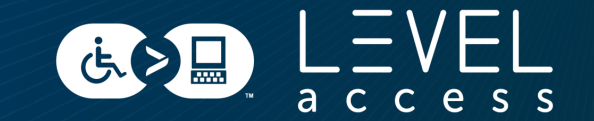

#### SECTION 3

# **Design Tokens in Component Libraries**

# **Components Map to Molecules**

Design tokens help with:

- State design
- Variation design

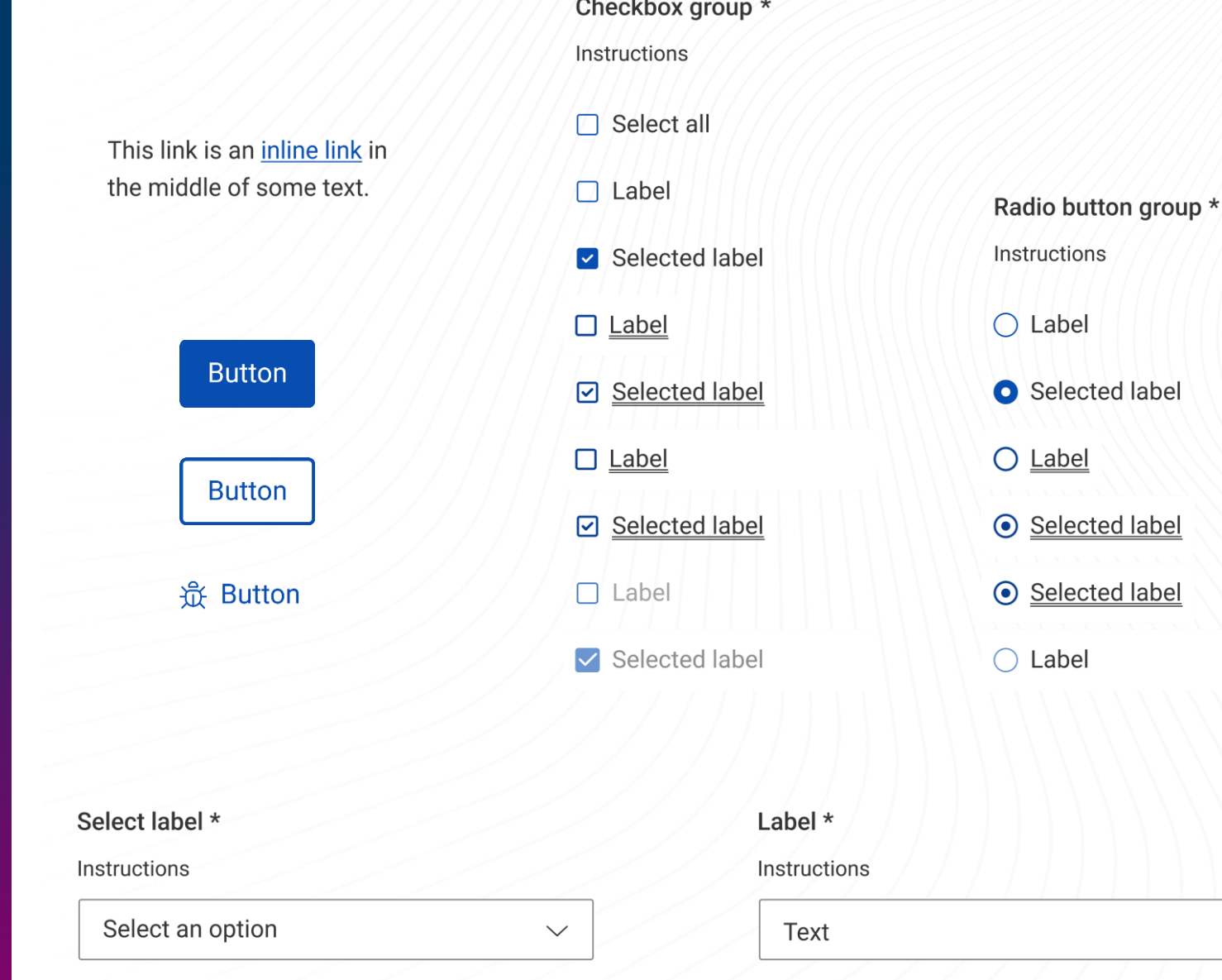

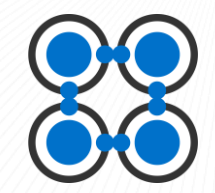

 $0/$ ###

### **Primary Button Design Token Example**

Font Type: body-copy-semi-bold Font Size: body-copy-semi-bold Text Color: color-text-light Padding: spacing-10 Border Color: interactive

Border Size: border-2

Border Corners: border-radius-2

Button Fill: color-background-interactive

### **Button**

さん日

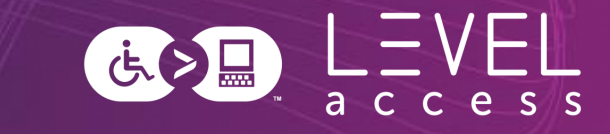

### **Primary Button Design Token Example**

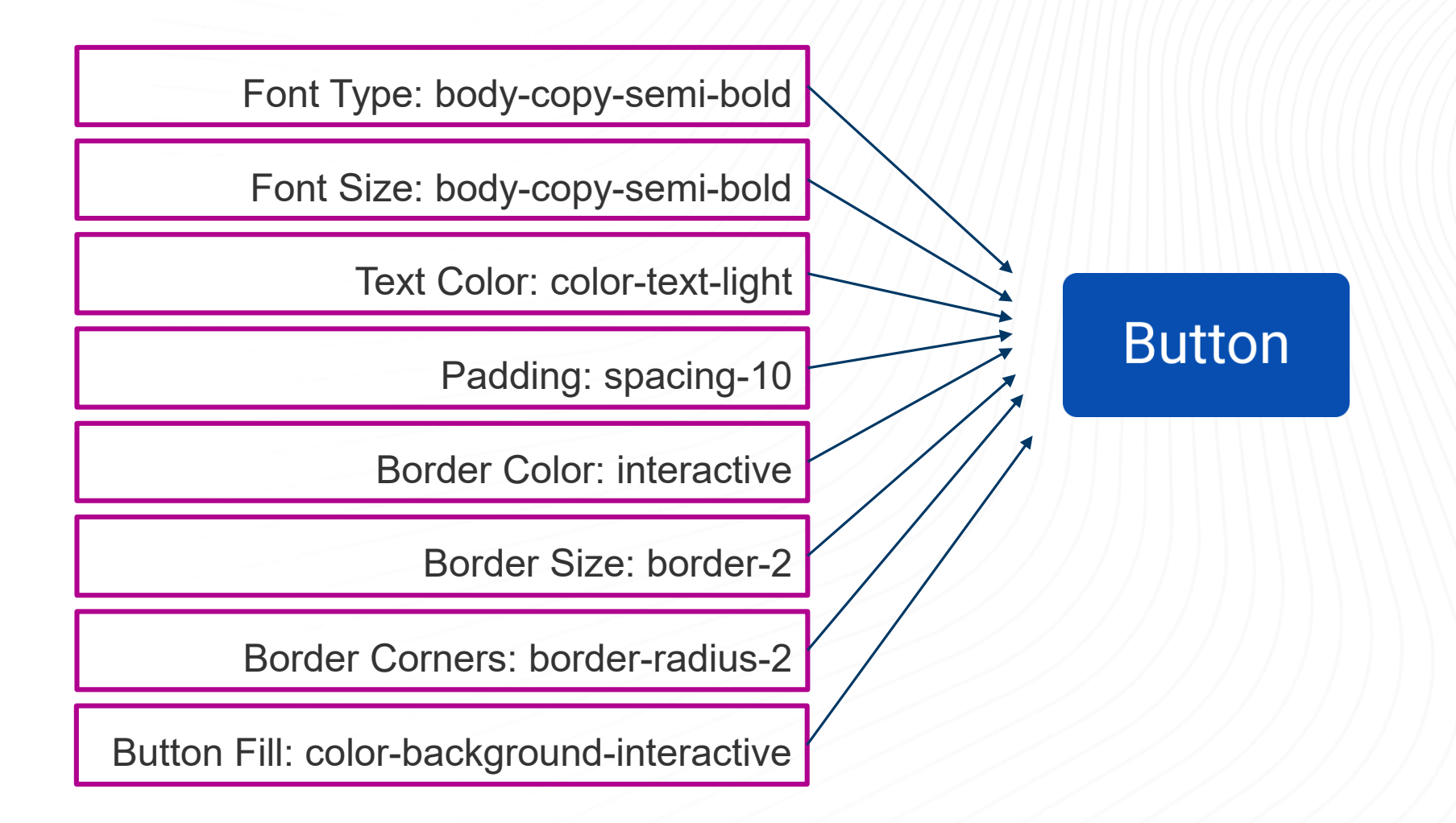

### **State Change Design Examples**

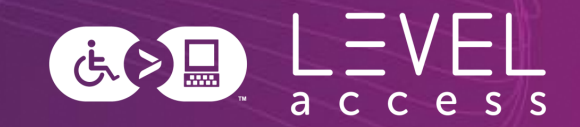

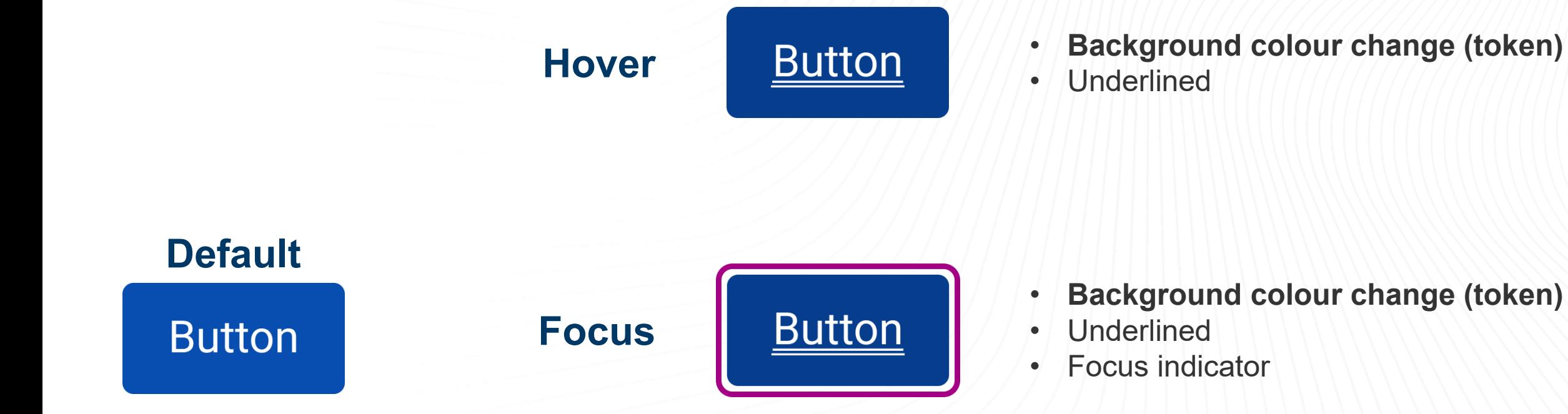

**Inactive • Button • Background colour change (token)** 

### **Hover State Options: Colour-Only**

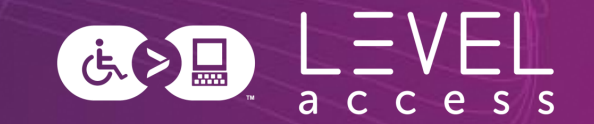

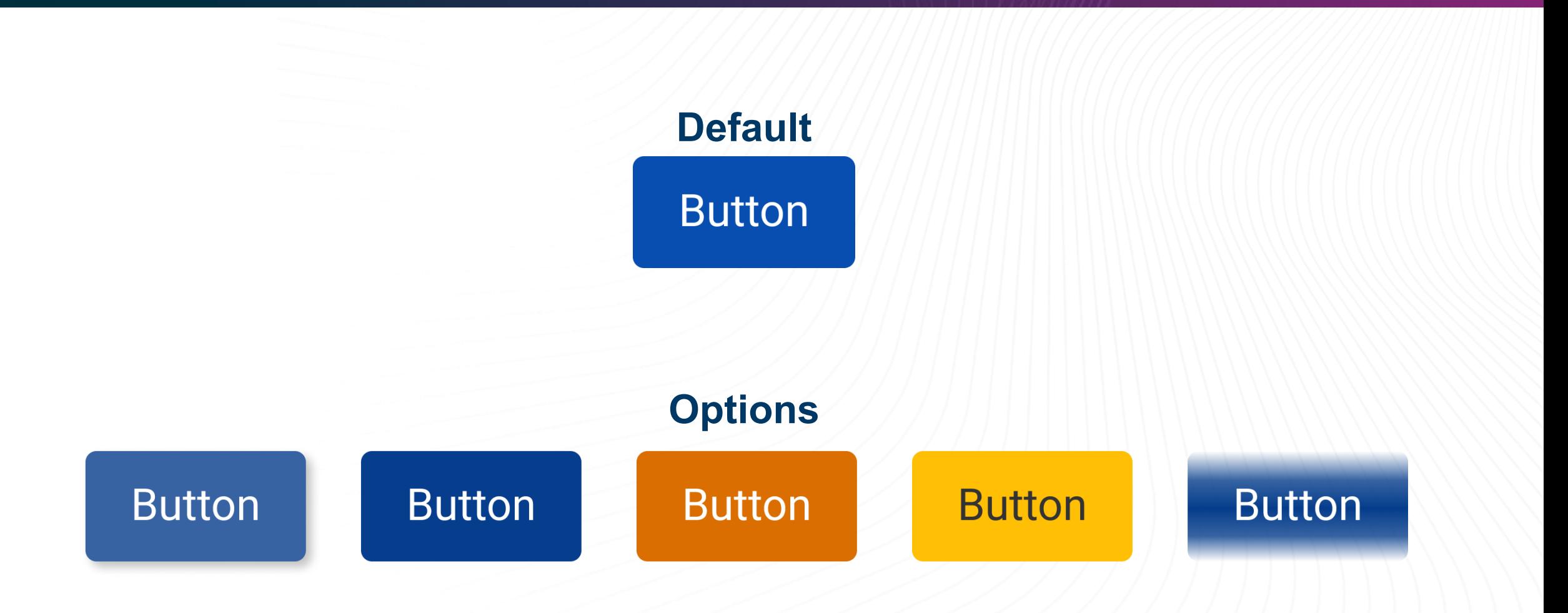

### **Hover State Options: Underline, Bold Text, Larger Text, Smaller Text**

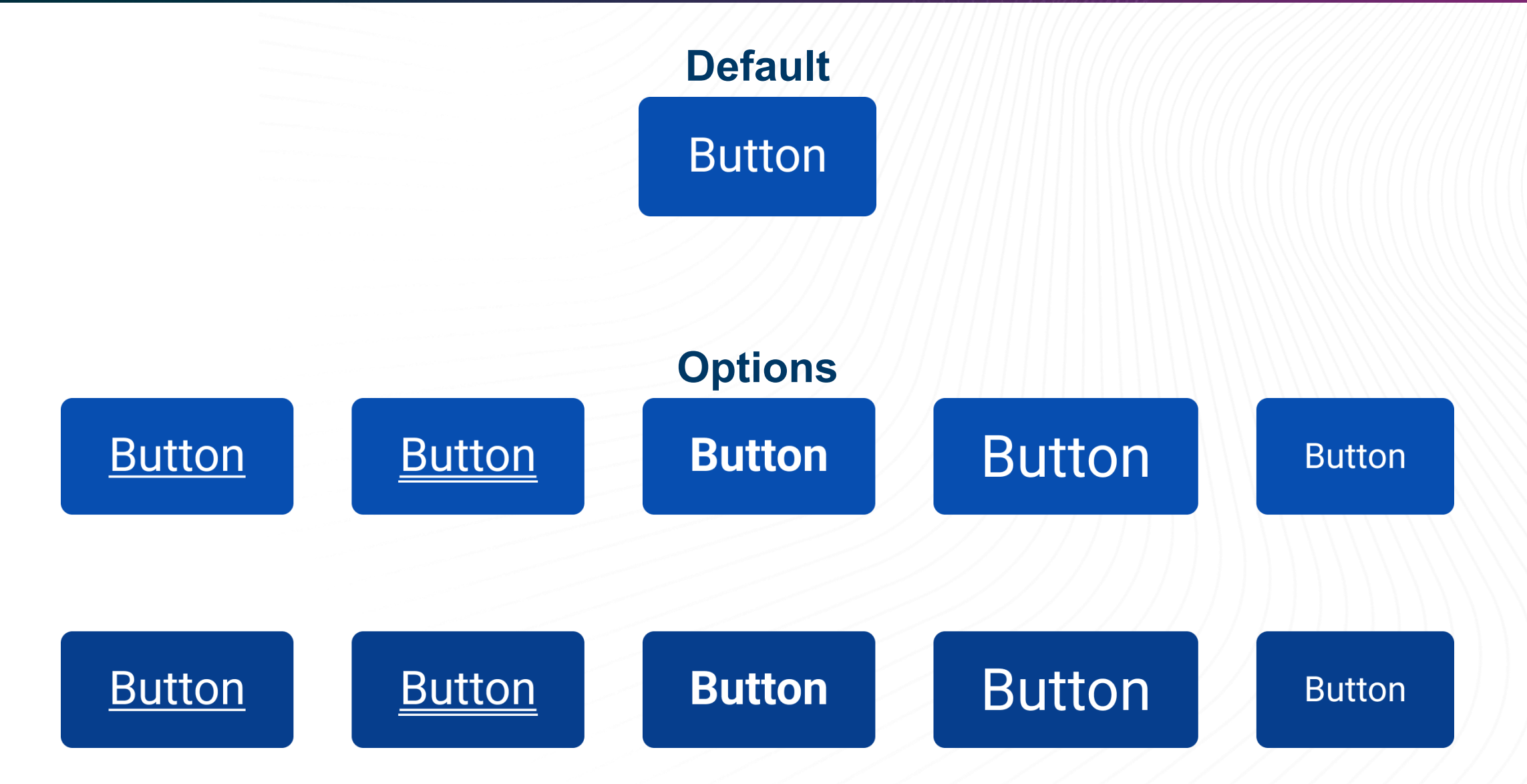

さん画

### **Hover State Options: Button Size**

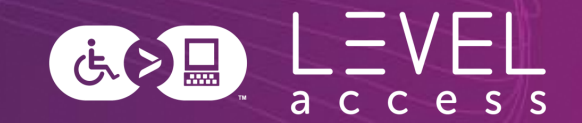

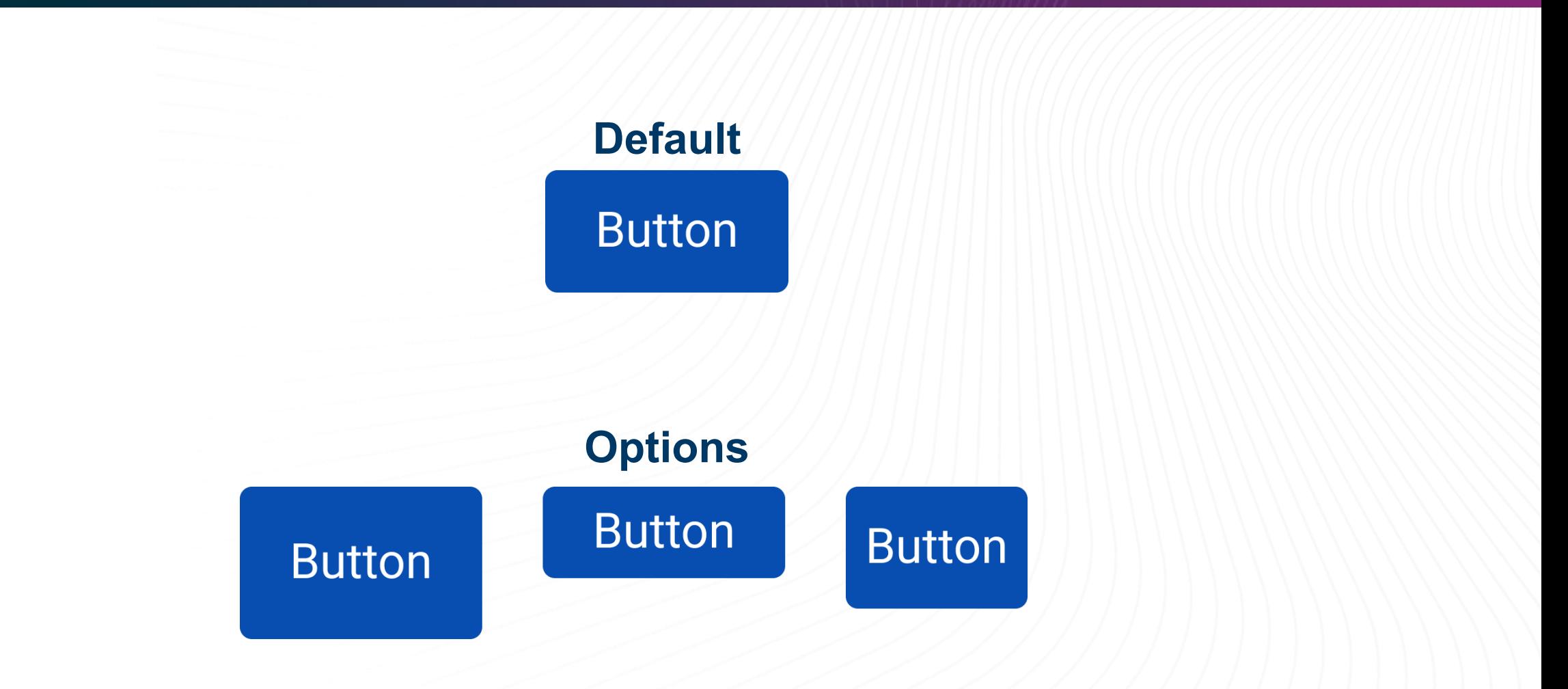

### **Hover State Options: Invert Colours**

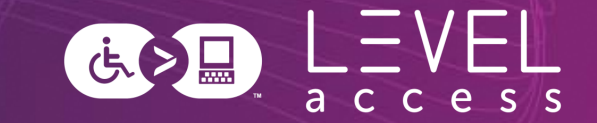

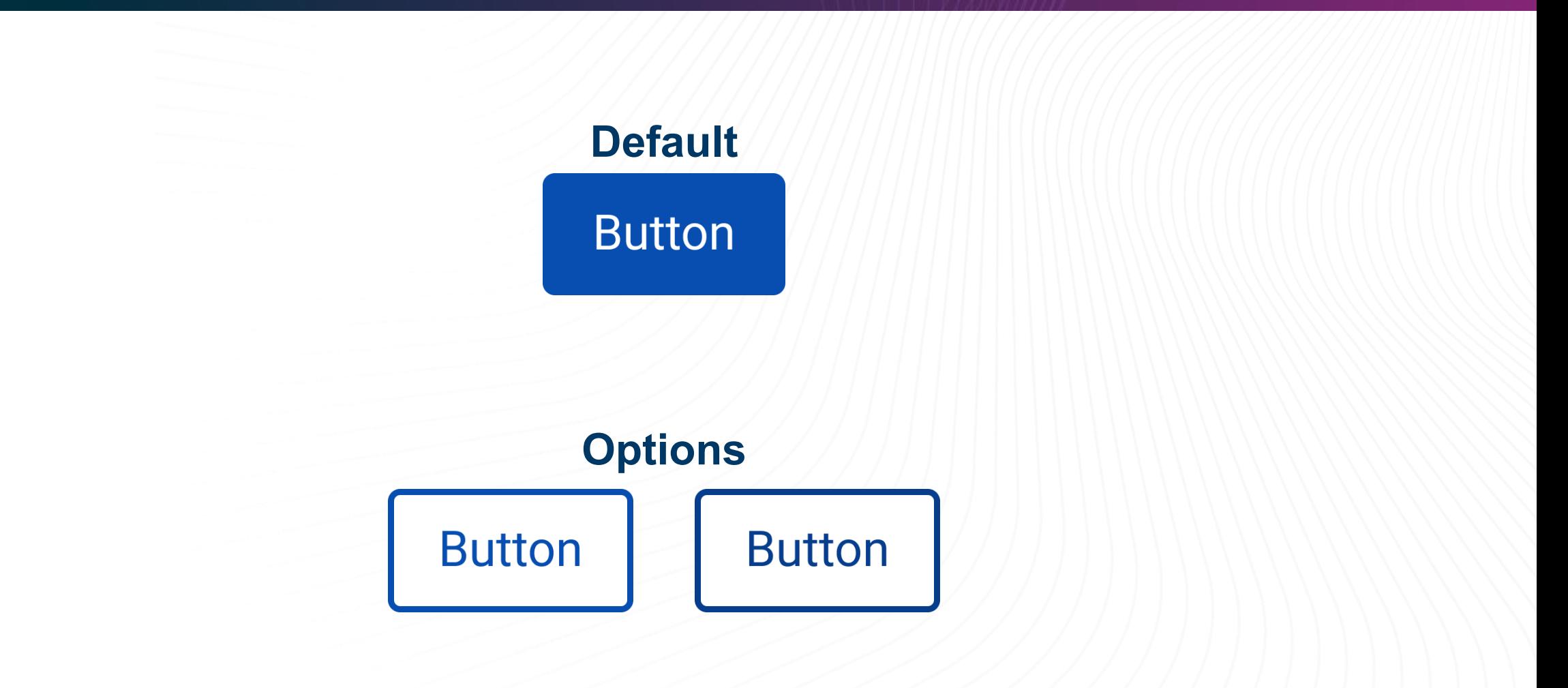

### **Hover State Options: Thick Lines**

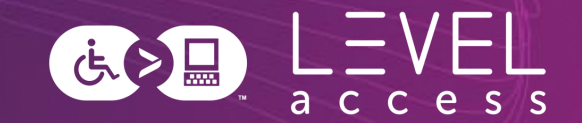

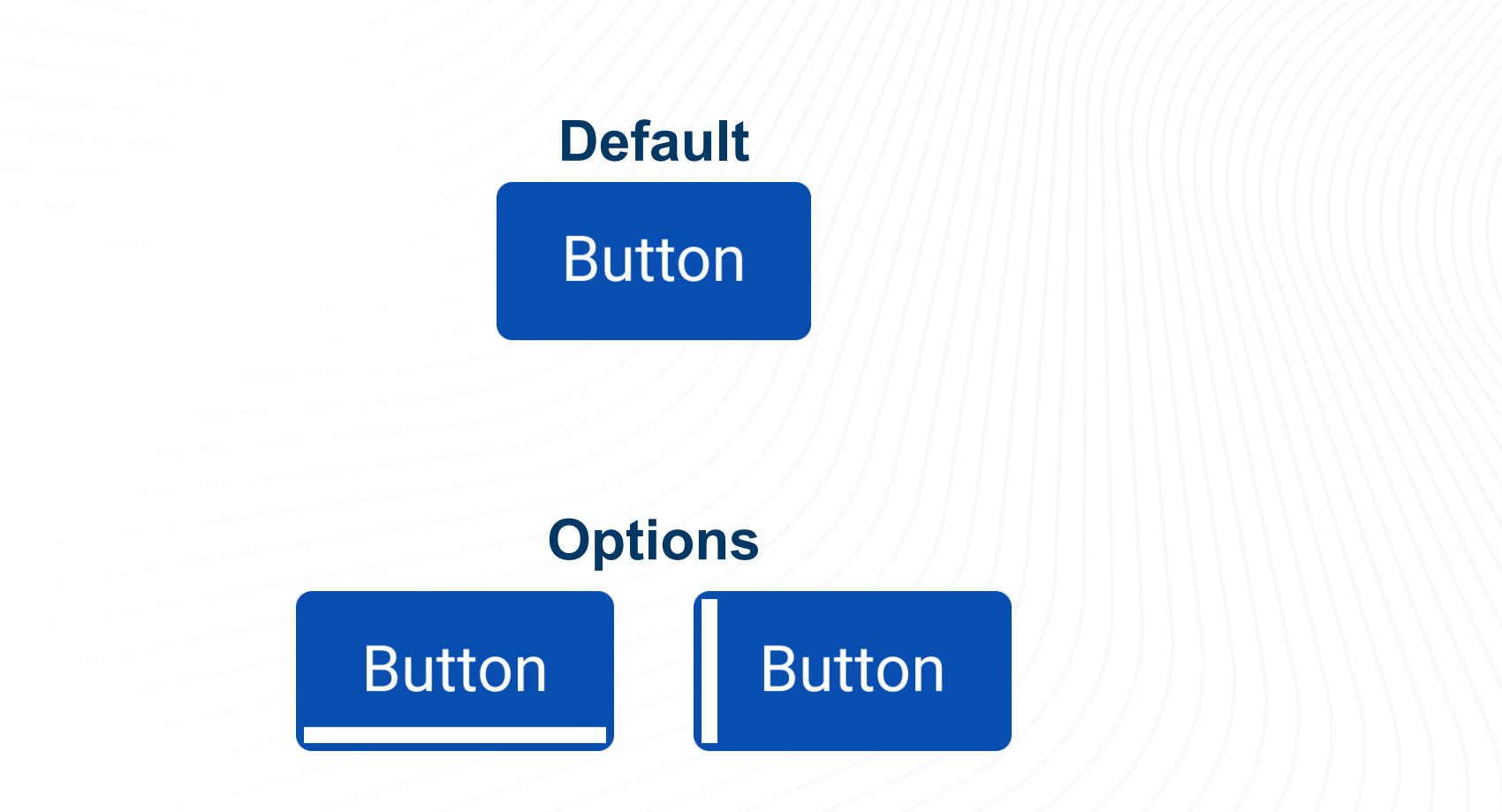

#### **Hover State Options: Border Thickness** 医之日

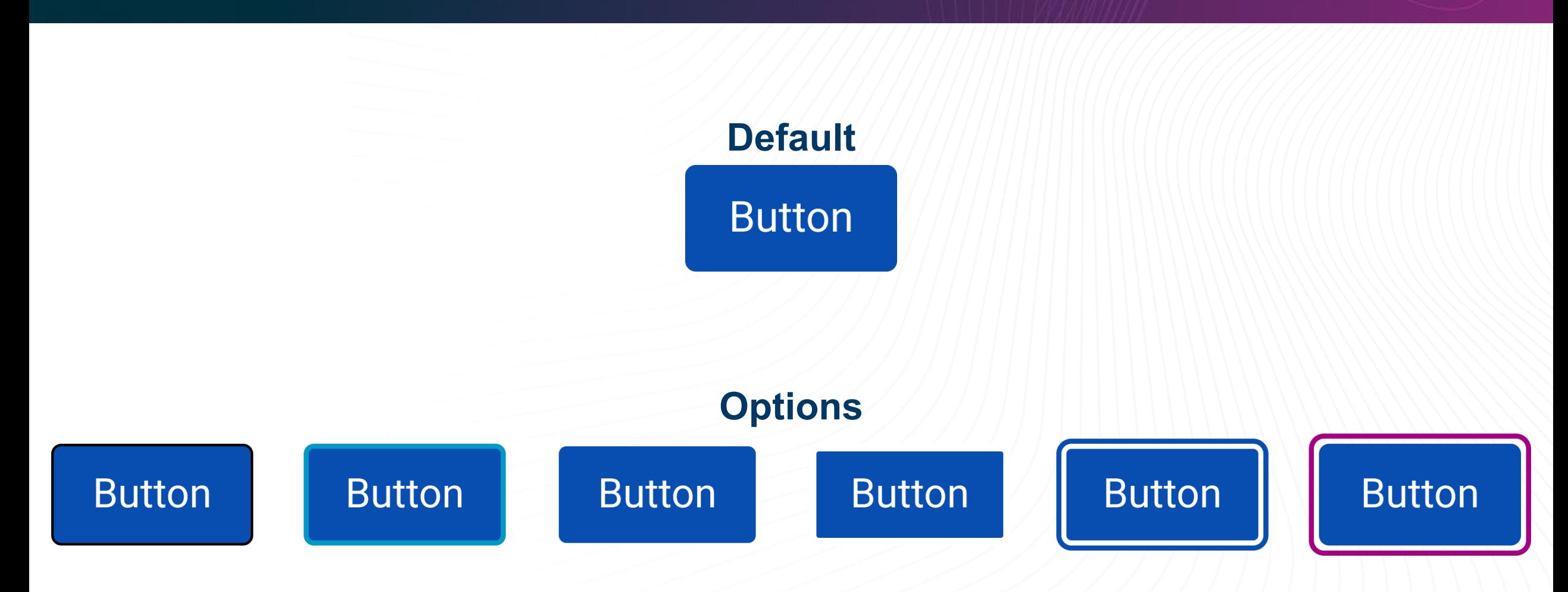

### **Hover State Options: Border Radius**

![](_page_53_Picture_1.jpeg)

![](_page_53_Figure_2.jpeg)

### **Hover State Options: Shadows**

![](_page_54_Picture_1.jpeg)

![](_page_54_Figure_2.jpeg)

### **Hover State Options: Animation**

![](_page_55_Picture_1.jpeg)

### **Default Button**

**Options**

### **Consider the Variations**

![](_page_56_Figure_1.jpeg)

**Apply Design Decisions to Links**

![](_page_57_Picture_1.jpeg)

**Apply Design Decisions to Other Elements**

![](_page_58_Picture_1.jpeg)

![](_page_59_Picture_0.jpeg)

# **Why is consistency so important?**

# $N N/g$ **Consistency is Key to Usability**

### Usability Quality Attributes

- Learnability
- Memorability
- Efficiency
- Error Tolerance
- Satisfaction

### Consistency Experiences Are

- Easy to learn
- Easy to remember
- **Efficient**
- Error tolerant
- Pleasant to use

### **Sidebar: Design Consistency Across Device Usage**

### **Pointer / Hover Keyboard / Focus**

![](_page_61_Picture_3.jpeg)

![](_page_61_Picture_4.jpeg)

### **Design System Inheritance**

![](_page_62_Picture_1.jpeg)

![](_page_62_Figure_2.jpeg)

### **Design System Layer Cake Inheritance**

![](_page_63_Picture_16.jpeg)

 $L=VEL$ 

### **Inheritance Examples**

![](_page_64_Picture_1.jpeg)

### **Parent Child 1 Child 2 Child 3**

#### Default

#### **Postal Code**

Border Thickness: 1px Border Color: #333333 Corner Radius: 0

#### Focused / Typing

#### **Postal Code**

 $A1A$ 

Border Thickness: 3px Border Color: #333333 Corner Radius: 0

#### Default

#### **Postal Code**

Border Thickness: 1px Border Color: #333333 Corner Radius: 0

Focused / Typing

**Postal Code** 

 $A1A$ 

**Border Thickness: 3px** Border Color: #B0008E Corner Radius: 0

#### Default

**Postal Code** 

Border Thickness: 1px Border Color: #002D04 Corner Radius: 0

#### Focused / Typing

#### **Postal Code**

 $A1A$ 

Border Thickness: 5px Border Color: #002D04 Corner Radius: 0

#### Default

**Postal Code** 

Border Thickness: 3px Border Color: #413B94 Corner Radius: 0

#### Focused / Typing

**Postal Code** 

 $A1A$ 

Border Thickness: 1px Border Color: #413B94 Corner Radius: 0

# **Patterns Map to Organisms**

Design tokens help with: • ?

![](_page_65_Picture_36.jpeg)

 $\bigcap$ 

![](_page_66_Picture_0.jpeg)

# **Questions? Comments?**

![](_page_67_Picture_0.jpeg)

**Slides, Contact Details, and a Guide**

![](_page_67_Picture_2.jpeg)

#### **Connect with me** Email and LinkedIn Karen Hawkins, CPACC

![](_page_67_Picture_4.jpeg)

### **Get today's slides** Deck on notist https://noti.st/khawk27

![](_page_67_Picture_6.jpeg)

### **Get agile design guide** Downloadable document Accessibility in the design process

![](_page_68_Picture_0.jpeg)

# **Thank you**

### Karen Hawkins

karen.hawkins@levelaccess.com

[levelaccess.com](https://www.levelaccess.com/)